# دوره آموزیش داده کاوی کاربردی

محمدامین ملاحسینے اردکانے | mollahoseini.ir

خوش آمدید 

mollaho $\bm{s}$ eini.ir | محمدامین ملاحسینے اردکانے

.<br>قَلْ هَلْ يَسْتَوى الَّذِينَ يَعْلَمُونَ وَالَّذِينَ لَا يَعْلَمُونَ <u>َ</u> ان<br>المراجع <u>َ</u> بگو: آیا کساین که یم دانند با کساین که نیم دانند برابرند؟ سورۀ زمر آیه 9

#### محمدامین مالحسیین اردکاین

المسابق المسابق الطلاعات مالى هم بنیان گذار گروه تحلیل اطالعات مایل بینا

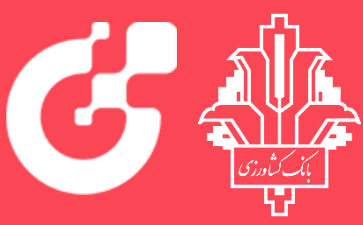

گسترش فناوریهای نوین شرکت سهامی فاص **Hi-Tech Solutions Co.** 

> کارشناس کالن داده در شرکت گسترش فناوری های نوین بانک کشاورزی

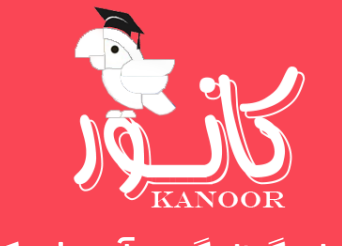

هم بنیان گذار گروه آموزیش کانور

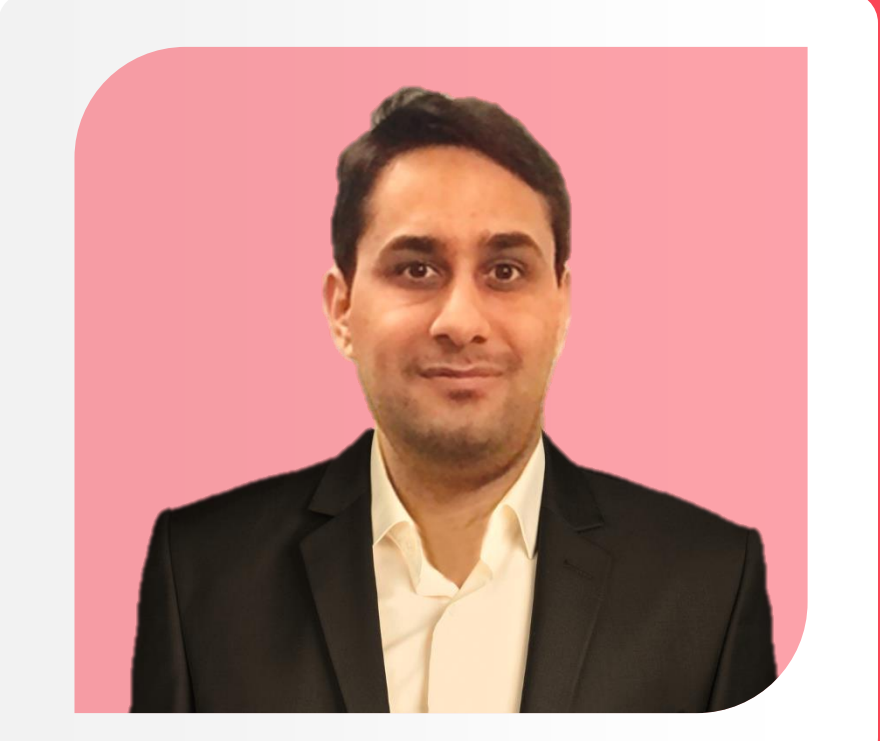

www.mollahoseini.ir

m.amin@mollahoseini.ir

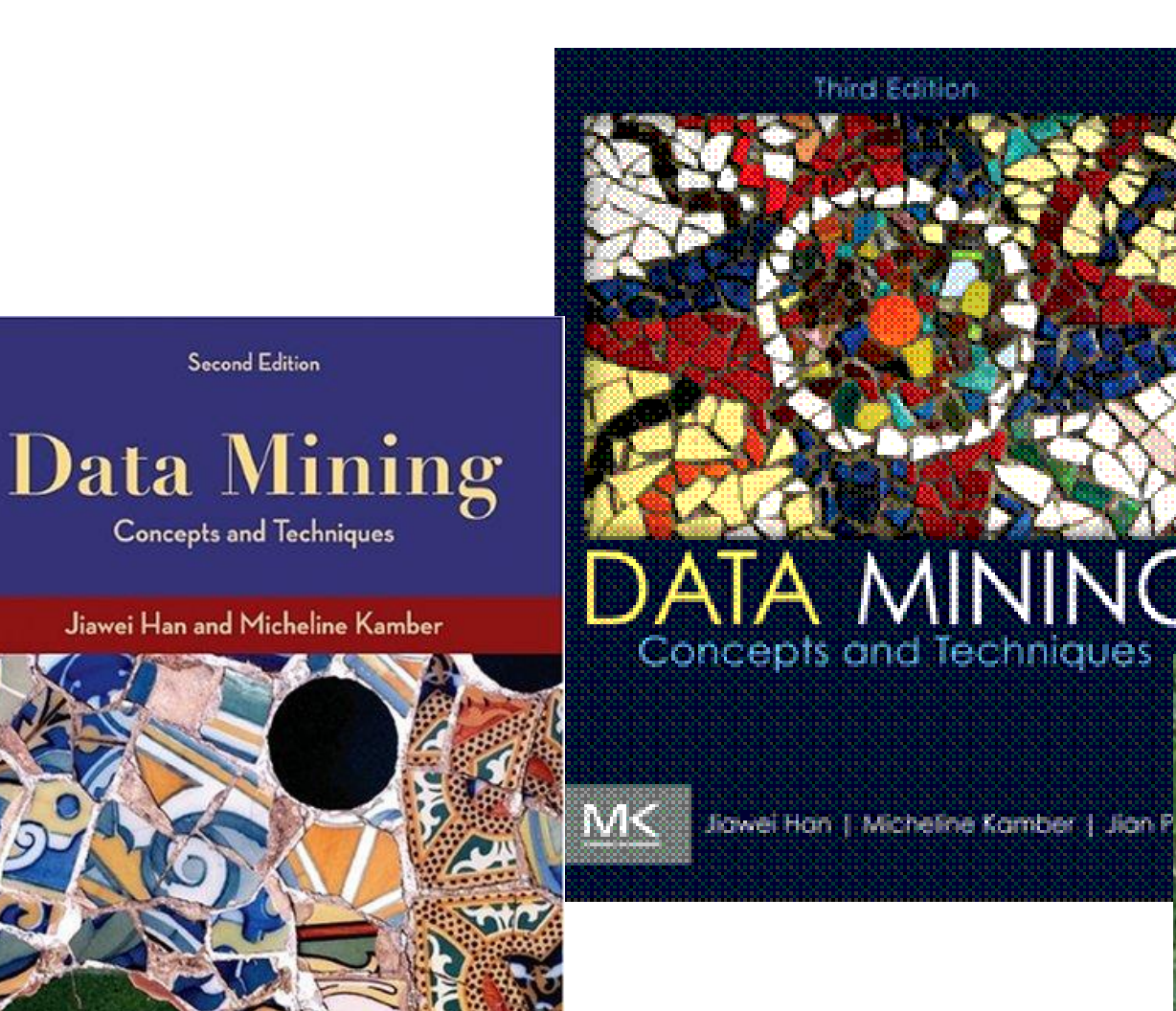

منابع دوره

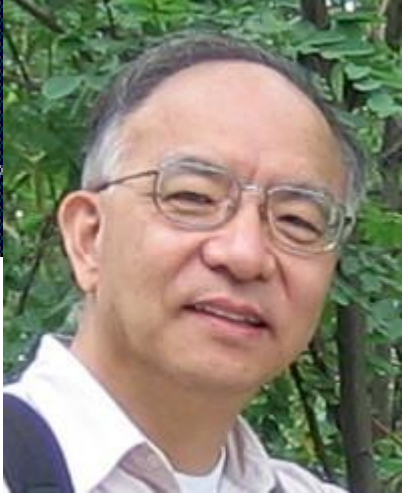

#### سرفصل ها

دوره اموزیش داده کاوی کاربردی

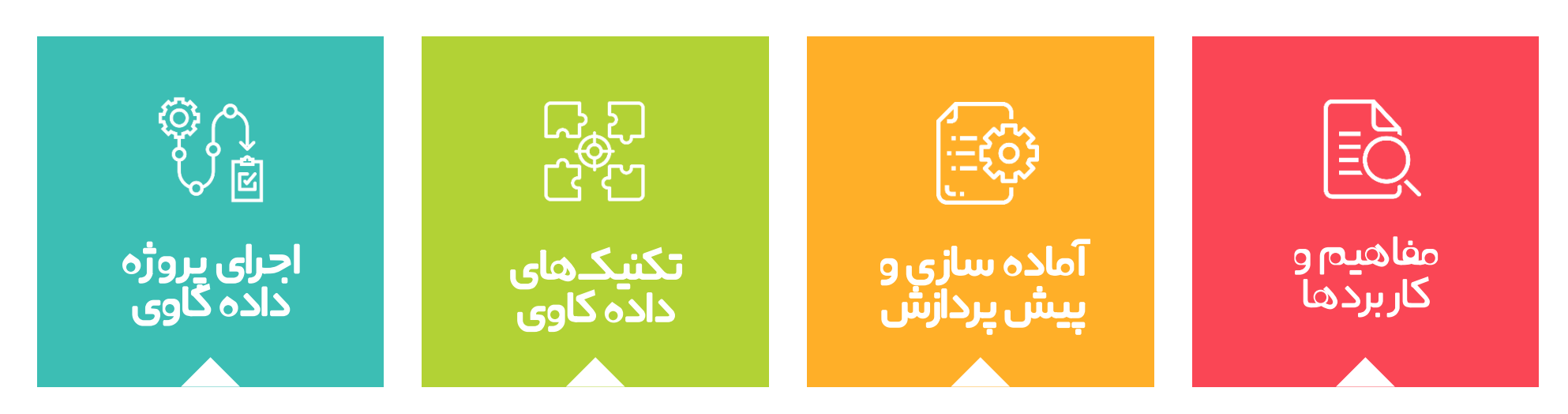

تعریف داده کاوی . کاربردهای داده کاوی در کسب و کار . مزایای داده کاوی . فرآیند داده کاوی . عومل موثر . انواع داده ها . تسک های اسایس . چالش ها

پاک سازی داده ها . تجمیع داده ها . تبدیل داده ها . کاهش داده ها . گسسته سازی داده ها

کشف الگو . طبقه بندی . خوشه بندی . پیش بیین

انتخاب مسئله . جمع آوری داده ها . آماده سازی داده ها . انتخاب تکنیک داده کاوی . ارزیایب مدل

- o تعریف داده کاوی
- o کاربردهای داده کاوی در کسب و کار
	- o مزایای داده کاوی
	- o فرآیند داده کاوی
	- o عوامل موثر در داده کاوی
		- o انواع داده ها
	- o تسک های اسایس در داده کاوی
		- o چالش ها

 $\langle \quad \rangle$ 

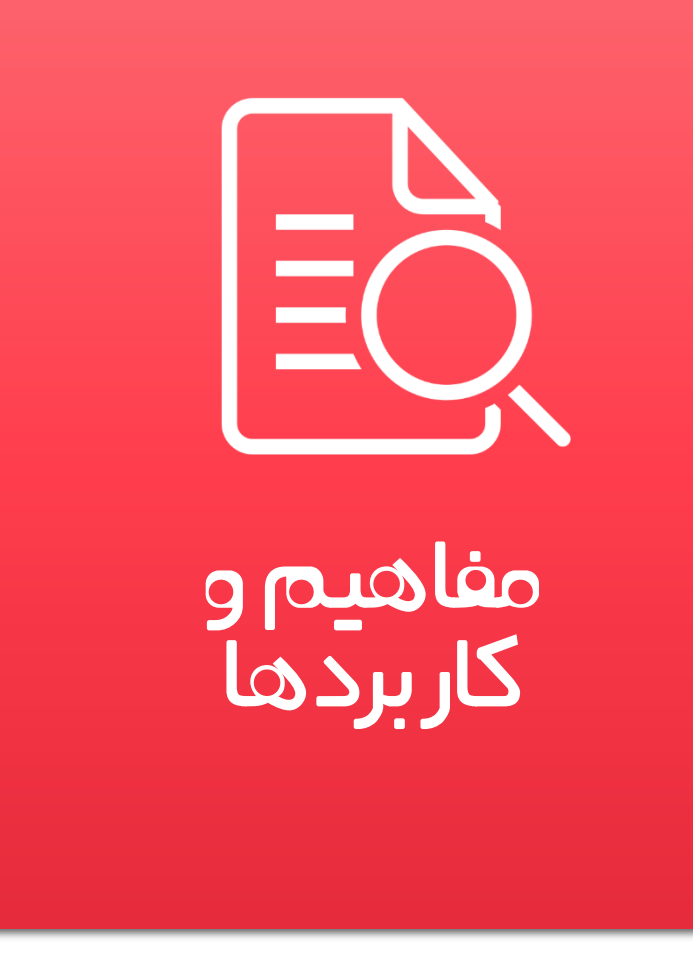

#### چرا داده کاوی؟

#### داده کاوی چیست؟

#### کاربردهای داده کاوی در کسب و کار

پیش بیین قیمت شناسایی فرصت های سرمایه گذاری کشف تقلب مدیریت ریسک

پیش بیین عملکرد کارکنان شناسایی استعدادها جذب و استخدام کارکنان ارزیابے عملکرد کارکنان

پیش بیین تقاضا شناسایی فرصت های بازاریایب بهبود کیفیت محصوَلت غذایی کاهش هزینه های تولید

#### بازارهای مایل منابع انساین ت. صنایع غذایی هتل و هتل داری

برریس رفتار مشتریان شناسایی فرصت های بازاریایب بهبود تجربه مشتری کاهش هزینه های عملیایت

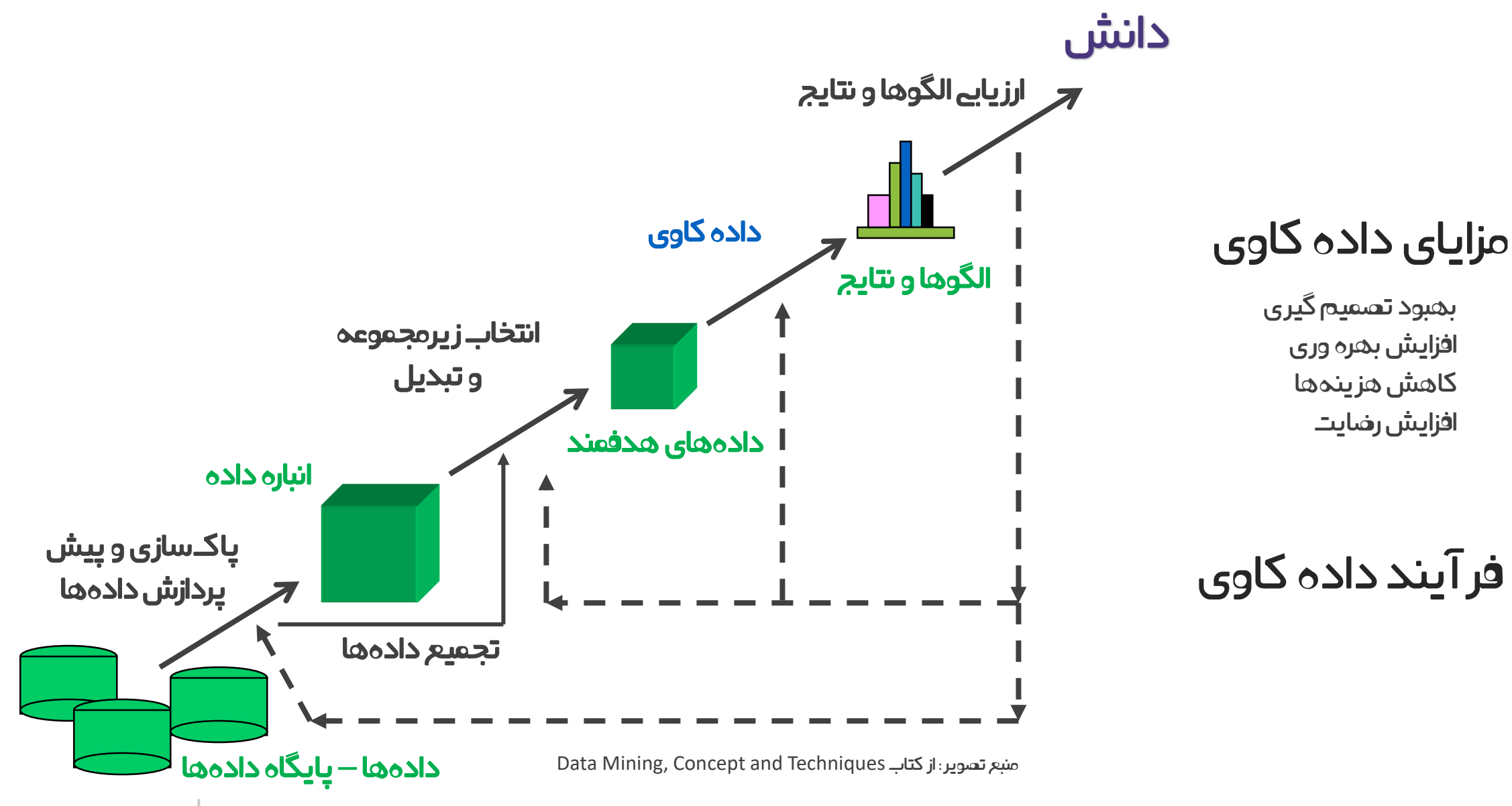

#### عوامل موثر در داده کاوی چه داده ای؟ نیازمندی؟ تکنولوژی؟ کاربرد؟

#### انواع داده ها

داده های رابطه ای داده های تراکنیش داده های جریاین داده های سری زماین داده های زماین

داده های ترتییب داده های گرافی داده های جغرافیایی داده های زماین مکاین

تسک های اسایس در داده کاوی

 توصیف داده ها پیدا کردن پترن ها، همبستیگ ها و وابستیگ ها رده بندی خوشه بندی دادههای َپرت

### چالش ها

- حجم بالا ( توزیع و موازی سازی $-$  مقیاس پذیری $-$  افزایشے  $\circ$ 
	- o واقعی هستند o ارزیایب نتایج
	- o دانش خارجی o حریم خصویص
- تعریف داده کاوی
- کاربردهای داده کاوی در کسب و کار
	- مزایای داده کاوی
	- فرآیند داده کاوی
	- عوامل موثر در داده کاوی
		- انواع داده ها
	- تسک های اسایس در داده کاوی
		- چالش ها

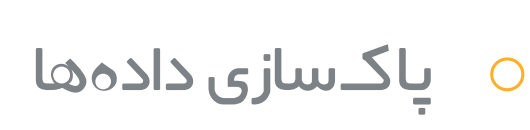

- o تجمیع و یکپارچه سازی داده ها
	- o تبدیل داده ها
	- o کاهش داده ها
	- o گسسته سازی داده ها

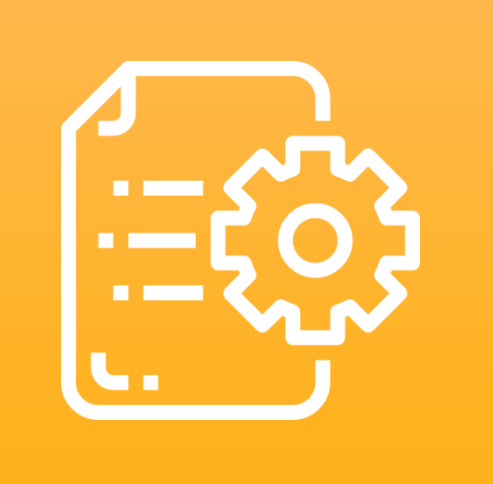

آماده سازی و پیش پردازش

چرا نیاز به پیش پردازش داریم؟

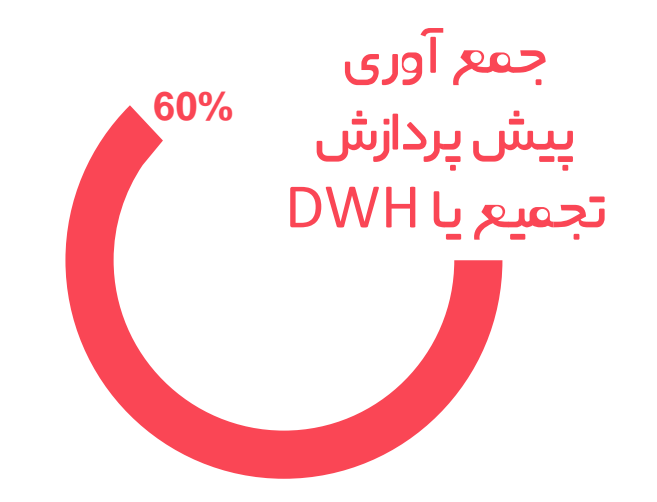

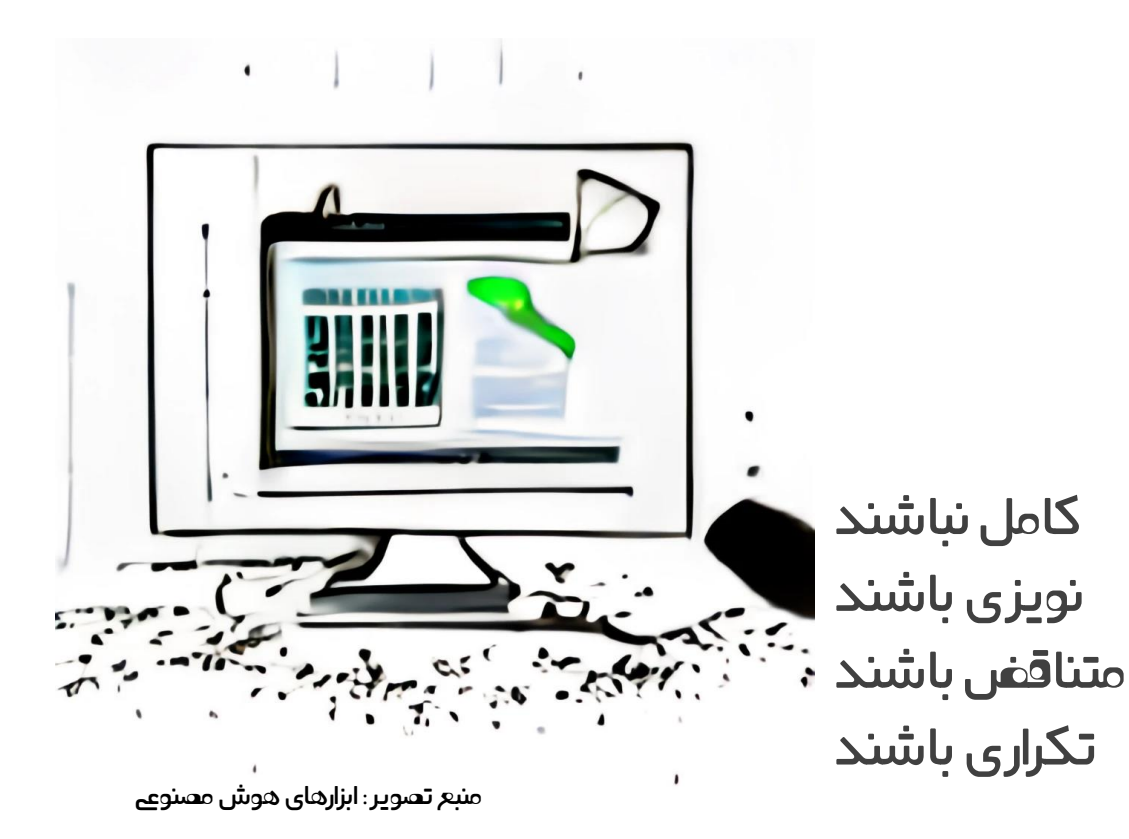

عمل های اصیل در پیش پردازش

-1 برریس و توصیف -2 پاک سازی -3 تجمیع و یکپارچه سازی ا تبدیل $-$ -5 کاهش -6 گسسته سازی

#### برریس و توصیف داده ها

 کمینه، بیشینه، میانگین، مد، میانه و ... نمودار جعبه یا plot Box نمودارهای مختلف مانند هیستوگرام )Histogram)

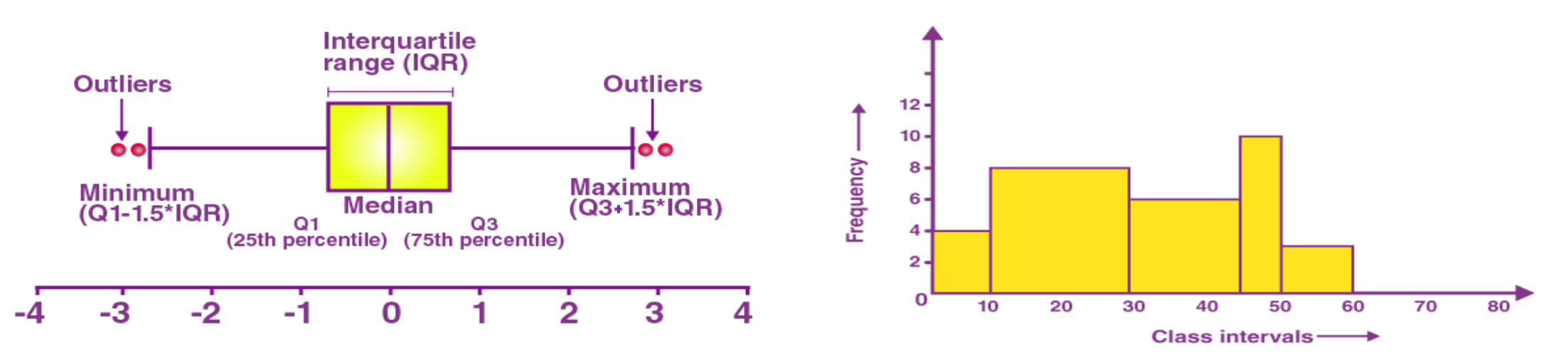

https://byjus.com :تصاویر منبع

پاک سازی داده ها

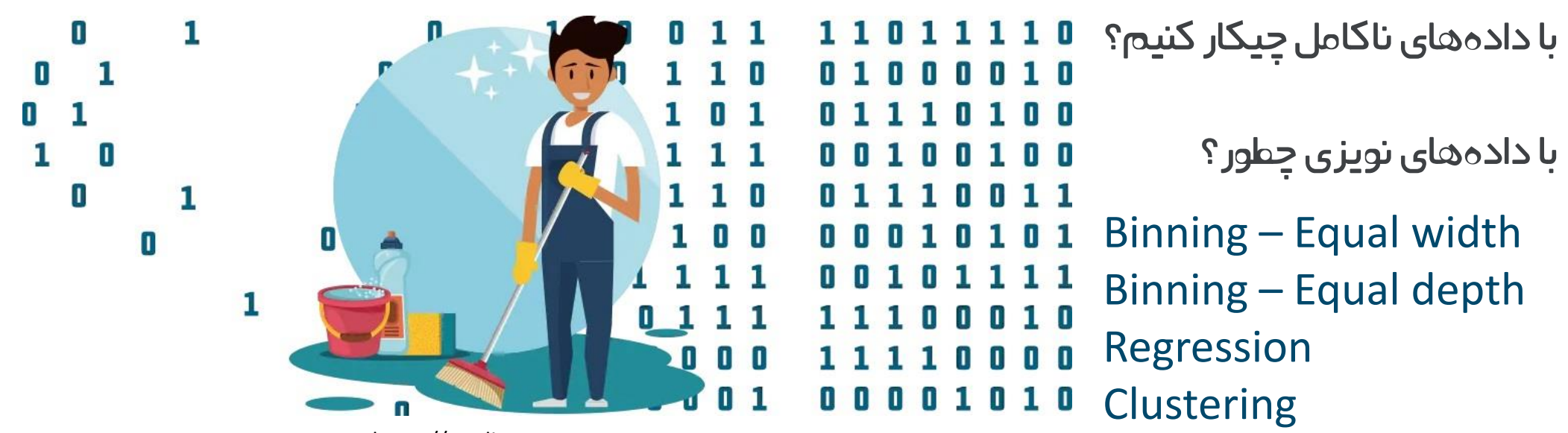

https://medium.com :تصویر منبع

#### تجمیع داده ها

- یکپارچه سازی اسکیما
- مقادیر مختلف از یک موجودیت
	- تناقض ها
	- افزونیگ داده ها
- همبستیگ و وابستیگ )Pearson، squared-Chi و غیره(

#### تبدیل داده ها

- تجمیع
- ایجاد سلسله مراتب
	- نرمال کردن
	- تبدیل ویژیگ

#### کاهش داده ها

- معکب داده ای
- انتخاب زیر مجموعه از ویژگےها
	- فشرده سازی
	- نمونه برداری

#### گسسته سازی داده ها

- به کمک خوشه بندی
- با استفاده از یب نظیم

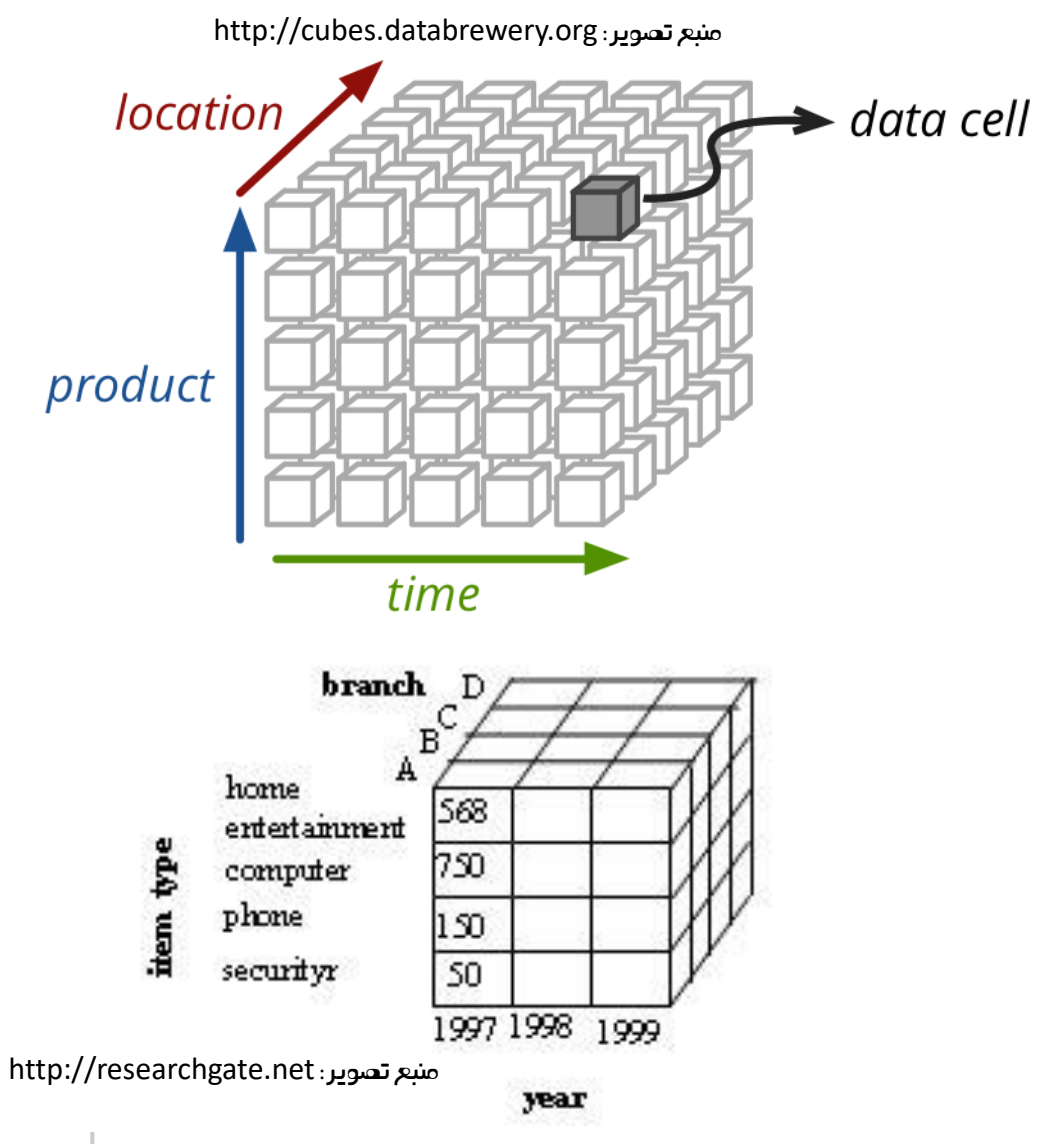

- پاک سازی داده ها
- تجمیع و یکپارچه سازی داده ها
	- تبدیل داده ها
	- کاهش داده ها
	- گسسته سازی داده ها

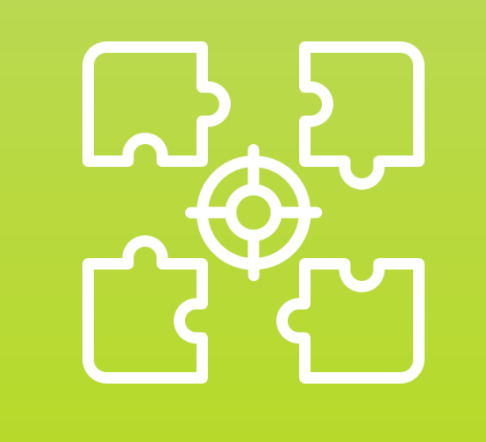

تکنیک های داده کاوی

- o کشف الگو
- o رده بندی و پیش بیین
	- o خوشه بندی

#### کشف الگو یعین ؟

- کدام محصوَلت باهم خریداری شده اند؟
- ترتیب به چه صوریت بوده تا به آیتم بعدی تخفیف ارائه نماییم؟

#### k-itemset وitemset

## مجموعه آیتم های مکرر و قوانین انجمین

- مایع ظرفشویی، دستکش
- لپ تاپ، نرم افزار و ویندوز، پرینتر

#### $A \rightarrow B$ هدف: یافتن قوانین A  $\rightarrow$  B

- min support شرط
- min confidence شرط

support: هم شامل A و هم شامل B

confidence: اگر شامل B باشد حتما A را هم داشته باشد

$$
P(B | A) = \frac{P(A \cap B)}{P(A)} = \frac{support(A, B)}{P(A)}
$$

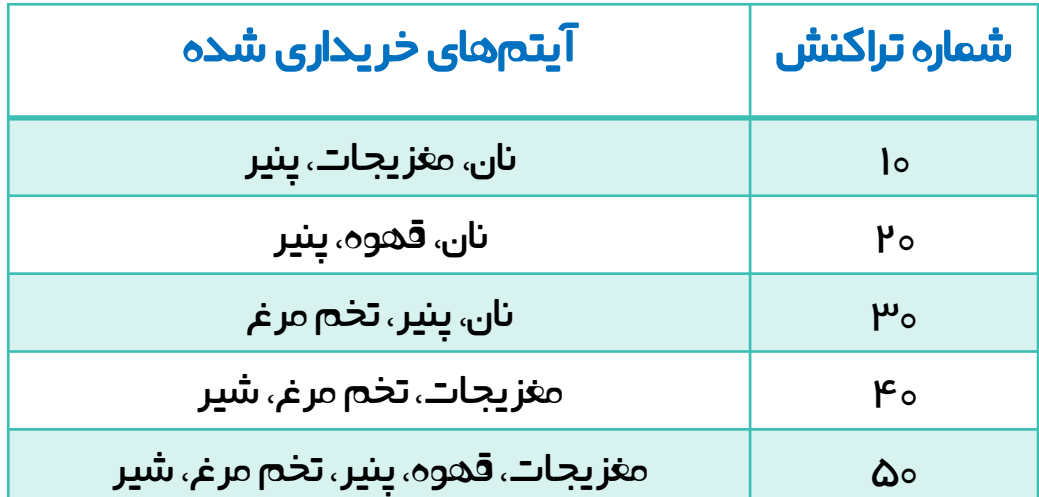

مثال

min support = min confidence = **50%**

itemset های مکرر:

نان:۳ مغزیجات: ۳ ینیر:۴ تخم مرغ: ۳  $\{i\}$ نان ، پنیر $\}$ :  $\{i\}$ 

قوانین استخراج شده:  $_1$  پنیر  $\hookrightarrow$  نان د) نان $\rightarrow$  پنیر

Support = 60% , confidence = 100%  $P(B|A) = \frac{P(A \cap B)}{P(A)}$  $P(A)$ =  $support(A,B)$  $P(A)$  $A \rightarrow B$  $\checkmark$ 

Support = 60% , confidence = 75%  $\checkmark$ 

#### فرآیند کشف قوانین و الگوها

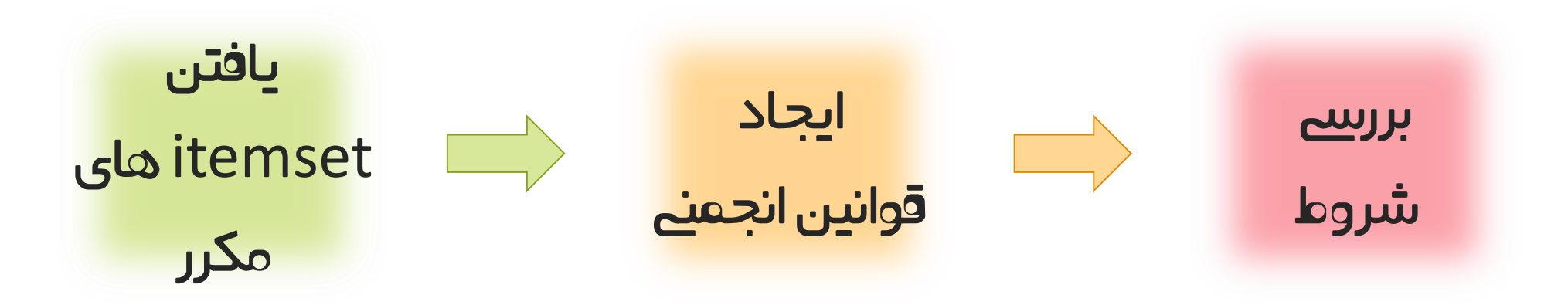

#### الگوریتم Apriori

اگر itemset ایی مکرر باشد، باید تمام زیر مجموعه هایش هم مکرر باشد

- -1 ابتدا itemset1- ها رو محاسبه یم کنیم
- -2 itemset های کاندید با طول +1k را از روی itemset های با طول k را یم سازیم
	- -3 برای itemset های کاندید مکرر بودن را برریس یم کنیم
- -4 به صورت تکراری مراحل 2 و 3 را تا زمان پایان itemset های مکرر انجام یم دهیم

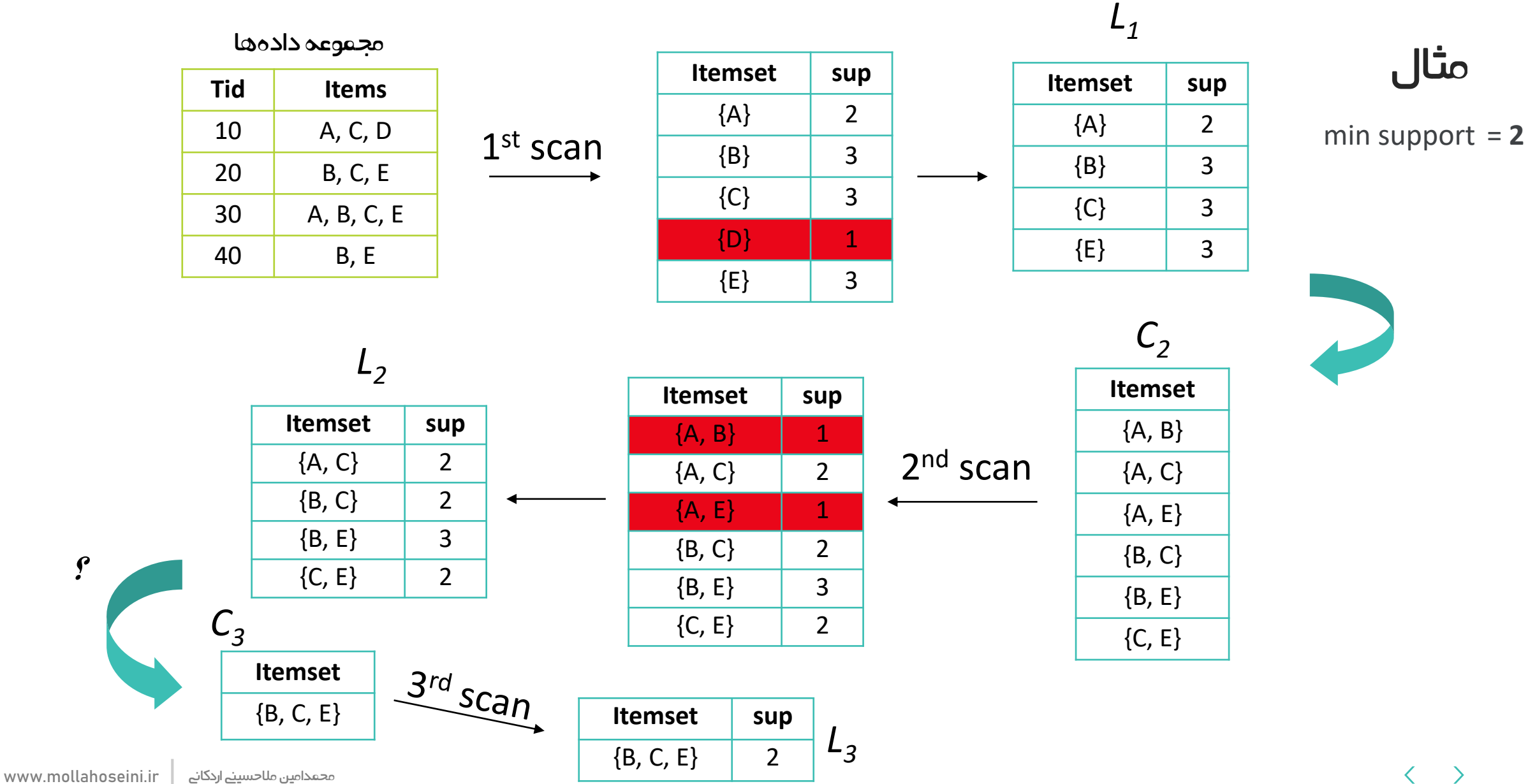

#### مشکالت الگوریتم Apriori

- o حجم باَل و تعداد اسکن پایگاه داده
	- o تعداد زیاد کاندید
	- support محاسبه o

#### برخی از راهکارهای ارائه شده

- ارفع مشکل حجم بالا و تعداد اسکن پایگاه داده: $\mathsf{Partition} \blacktriangleright$ DIC: رفع مشکل اسکن زیاد پایگاه داده
- DHP: رفع مشکل تعداد زیاد کاندید و تالش به محاسبه آسان support

#### روش Partition

- .1 پارتیشن بندی کل داده ها
- .2 محاسبه itemsetهای مکرر هر پارتیشن
- .3 یافتن itemset هایی که حداقل در ییک از پارتیشن ها مکرر باشد
	- .4 تجمیع itemset ها و اسکن پایگاه داده

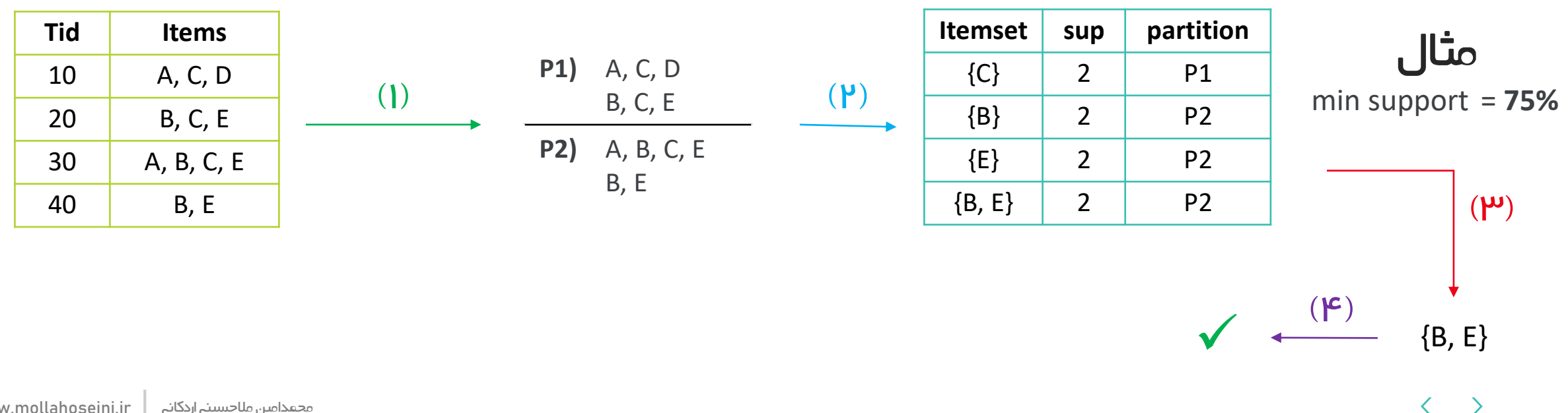

مجموعه داده ها

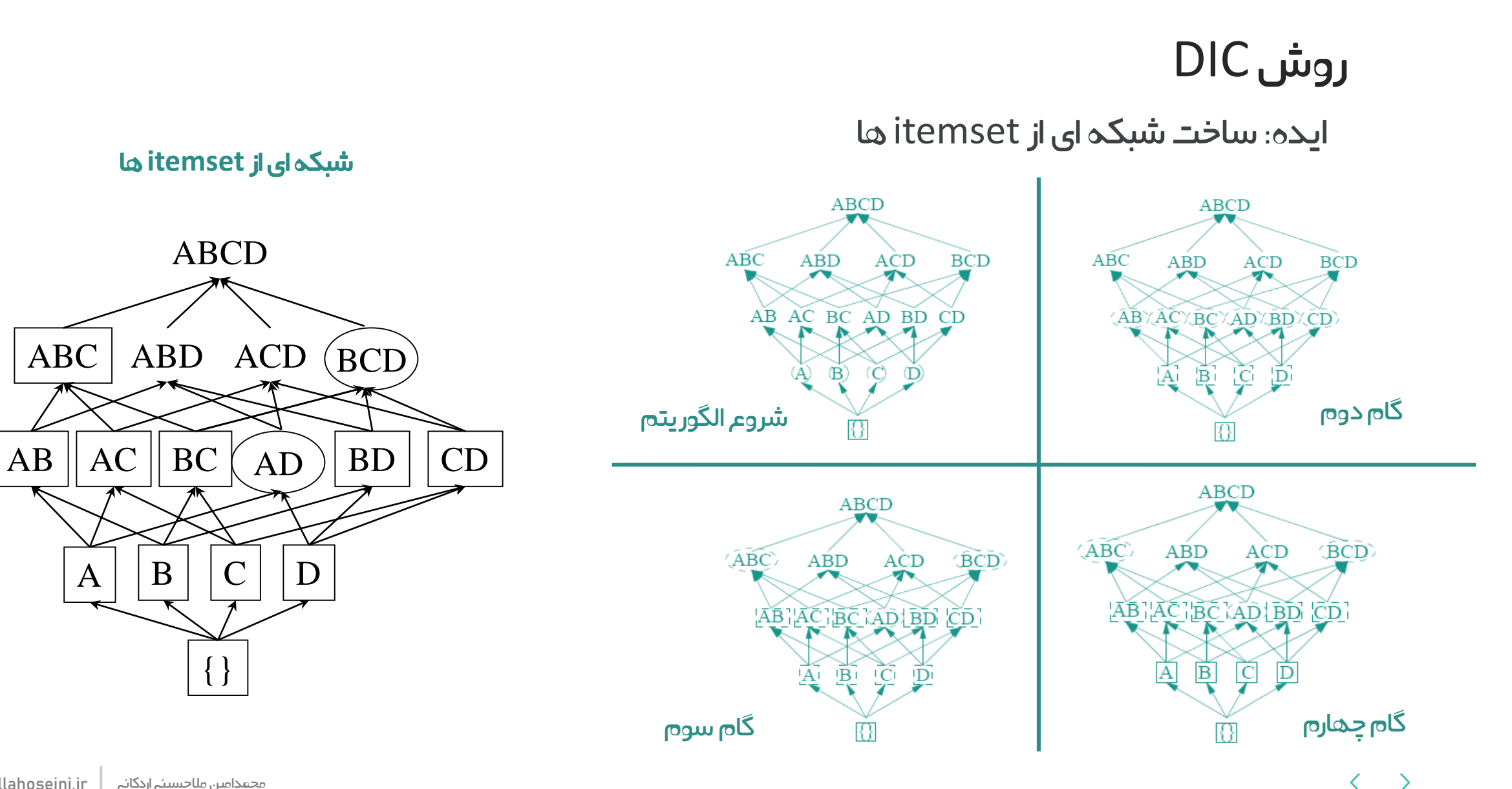

 $\{\}$ 

### کاوش الگوهای مکرر بدون ایجاد کاندید

- .1 پیدا کردن آیتم های مجاز
- .2 مرتب سازی آیتم ها )ایجاد list-F)
- ب.3 ایجاد ساختار درختے (FP-tree) و درج به صورت ترتیبے $\cdot$

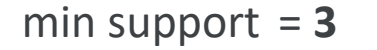

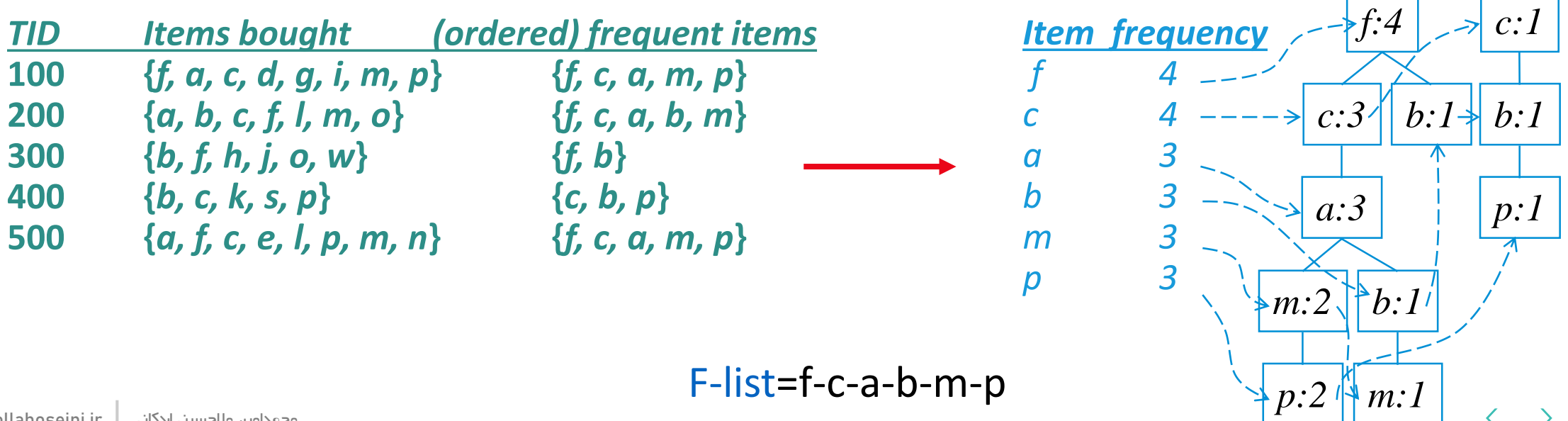

#### کاوش الگوهای مکرر بدون ایجاد کاندید

پارتیشن بندی الگوها

الگوهای شامل p الگوهای شامل mکه شامل p نباشد الگوهای شامل b که شامل p و mنباشد

الگوی فقط شامل f

.........

پارتیشن بندی الگوها

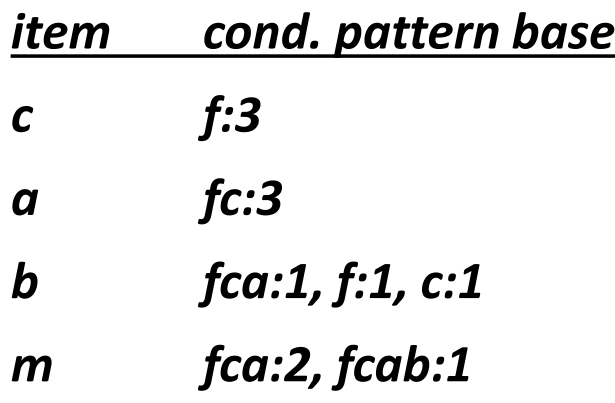

*p fcam:2, cb:1*

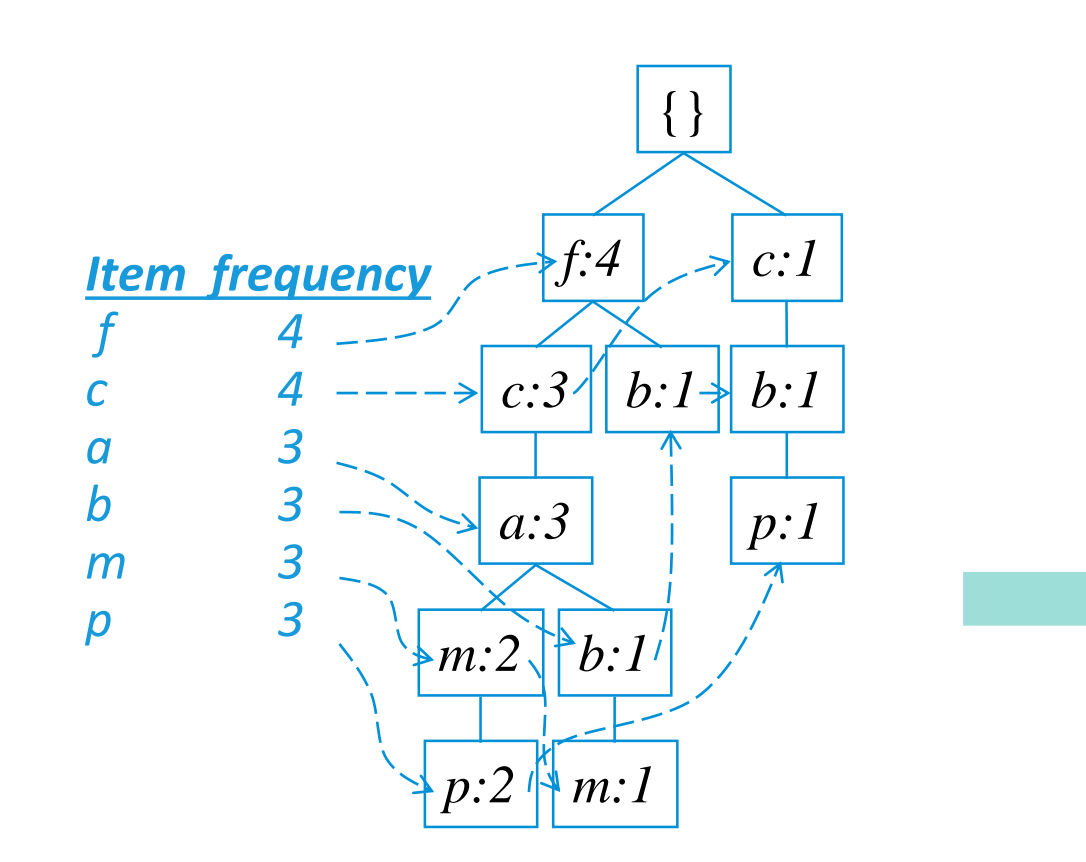

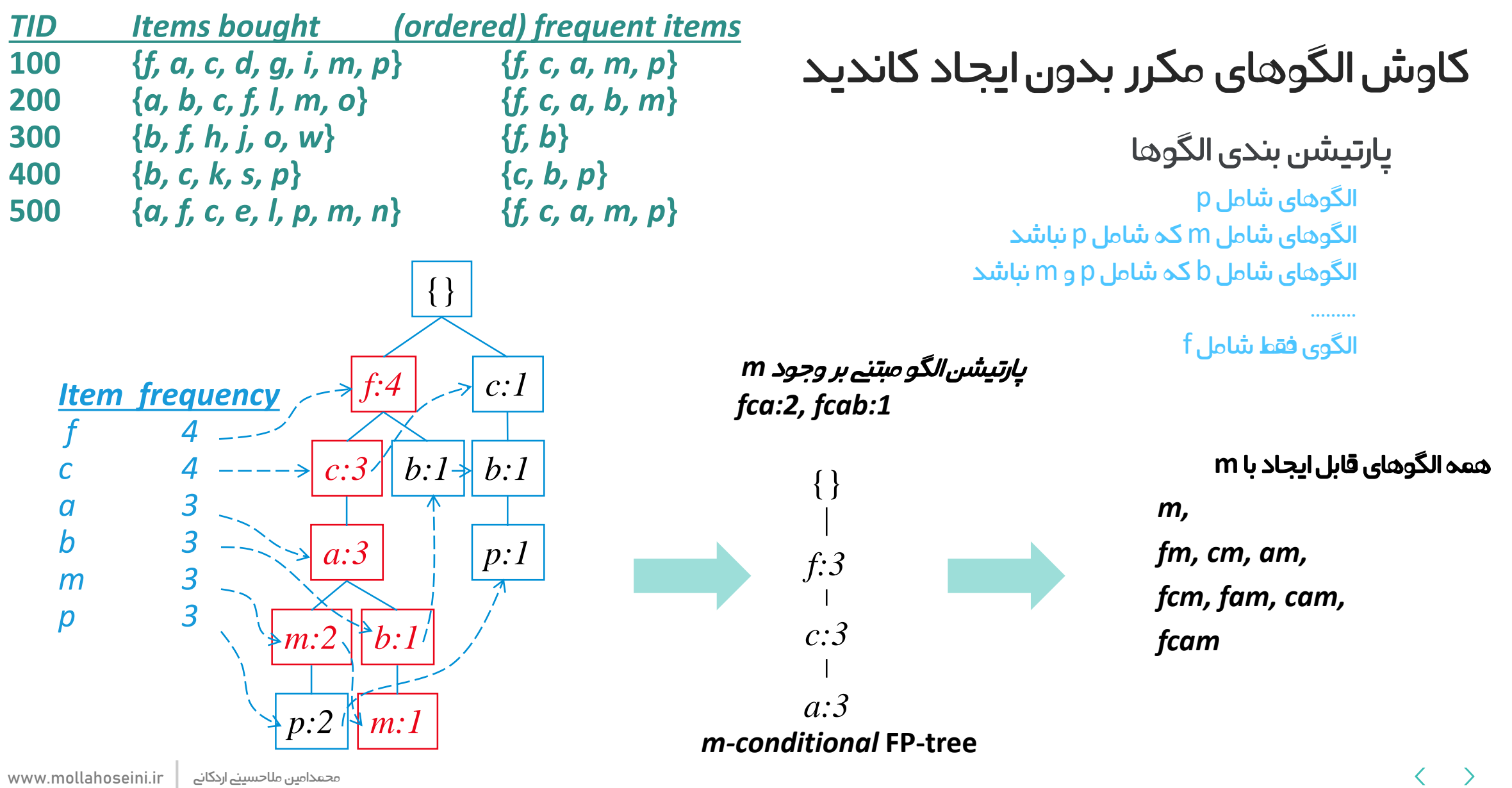

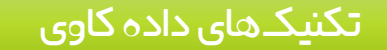

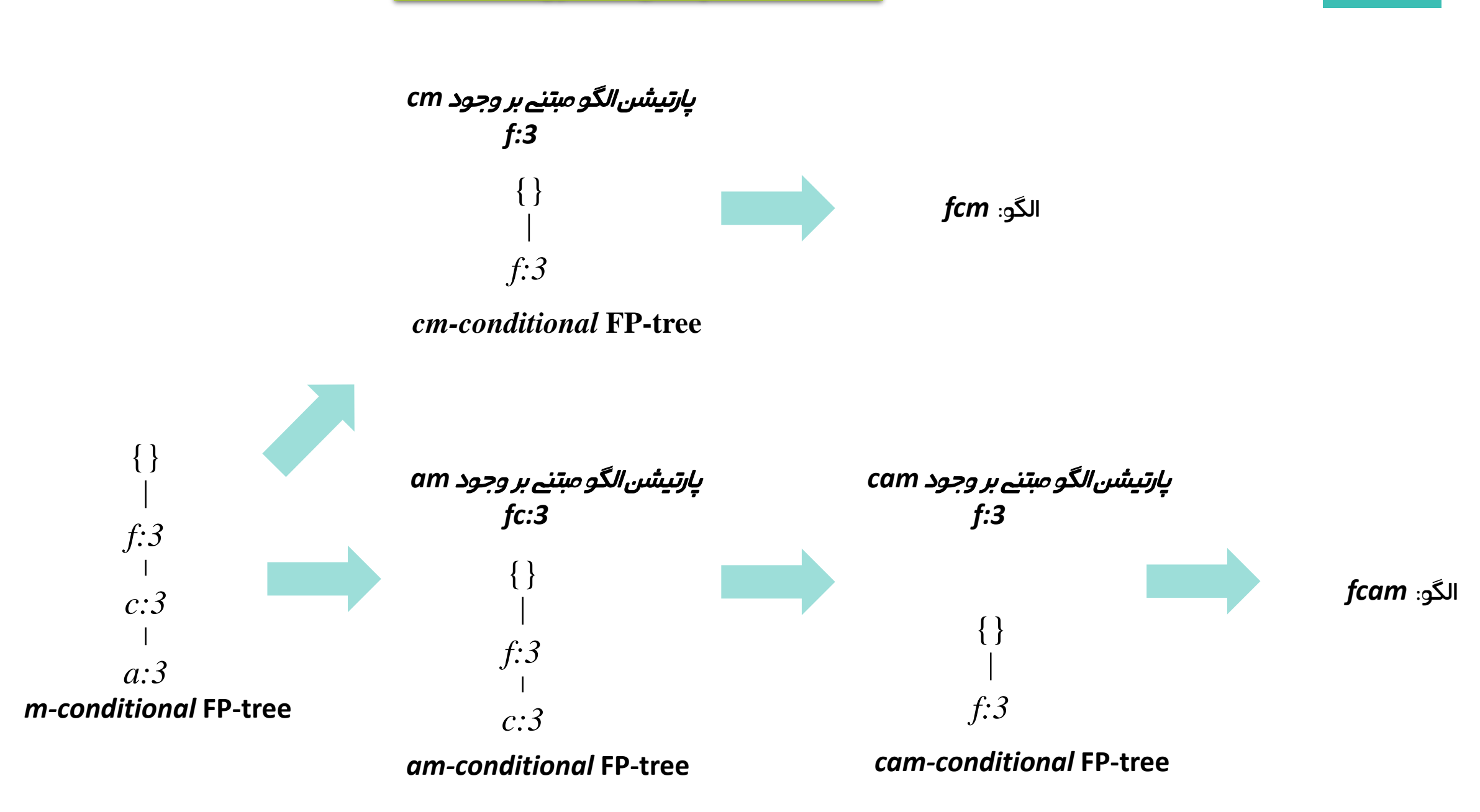

### چرا Growth-FP موفق است؟

D&C استراتژی نیاز به ایجاد کاندید و تست کاندیدها ندارد پایگاه داده را فشرده نگه یم دارد نیاز به اسکن چندباره پایگاه داده ندارد

#### آیا معیارهای support minو confidence minکافی است؟

min support = **40%** , min confidence = **60%**

قوانین جهت برریس:

ا) خرید دستگاه بازی  $\div$  خرید دستگاه ویدیو  $\Box$ ب) خرید دستگاه ویدیو $\hookrightarrow$  خرید دستگاه بازی

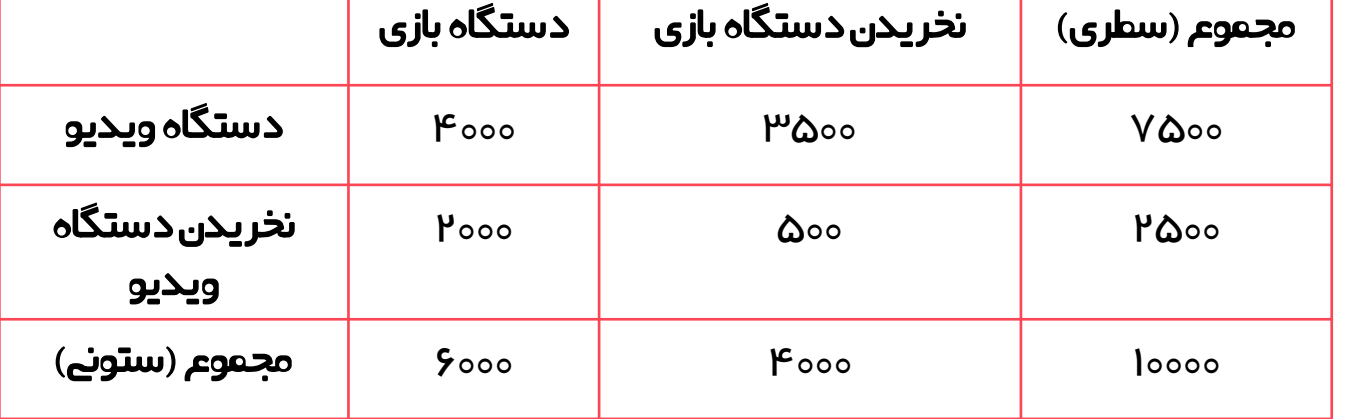

**53.3% = 4000/7500** = confidence , **40% = 4000/10000** = support : قانون یک  $\bm{x}$ 

**66.7% = 4000/6000** = confidence , **40% = 4000/10000** = support : قانون دو  $\sqrt{}$ 

75درصد به هرحال دستگاه ویدیو رو میخرن و وابسته به خرید دستگاه بازی نیست.

معیار lift: برریس میزان همبستیگ آیتم ها اگر 1 = liftمستقل اگر 1 < lift همبستیگ مثبت اگر 1 > lift همبستیگ منفی

$$
A \rightarrow B \qquad \text{lift}(A, B) = \frac{P(A \cap B)}{P(A) \times P(B)}
$$

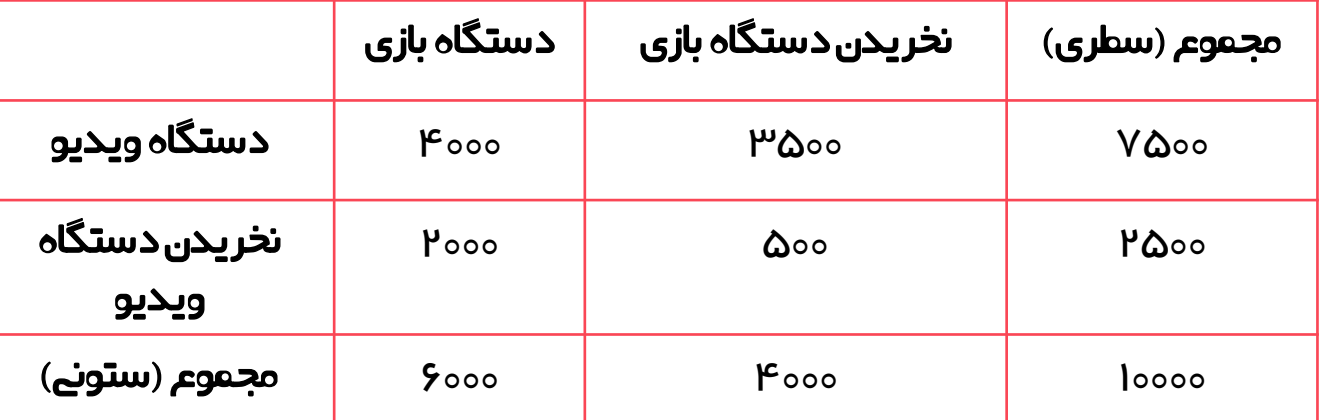

قوانین جهت برریس:

ا) خرید دستگاه ویدیو $\hookrightarrow$  خرید دستگاه بازی  $\mathfrak{p}$ انخریدن دستگاه ویدیو $\hookrightarrow$  خرید دستگاه بازی (۳

قانون دو  $=$  lift  $=$   $\frac{4000/10000}{6000/10000 \times 7500}$  $\frac{4000/10000}{6000/10000 \times 7500/10000} = 0.89$ 

: قانون سه lift = 2000/10000  $\sqrt{2}$  $\frac{2000/10000}{6000/10000 \times 2500/10000} = 1.33$ 

 $\langle$  $\rightarrow$
سایر معیارها

اعمال محدودیت ها

الگوهای زیاد و نامتمرکز

 اعمال محدودیت ها و درخواست های کاربر مثال مجموع قیمت کمتر از مبلغی باشد

 محدودیت ها و شرایط کاربر باید برریس شوند

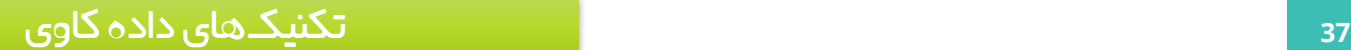

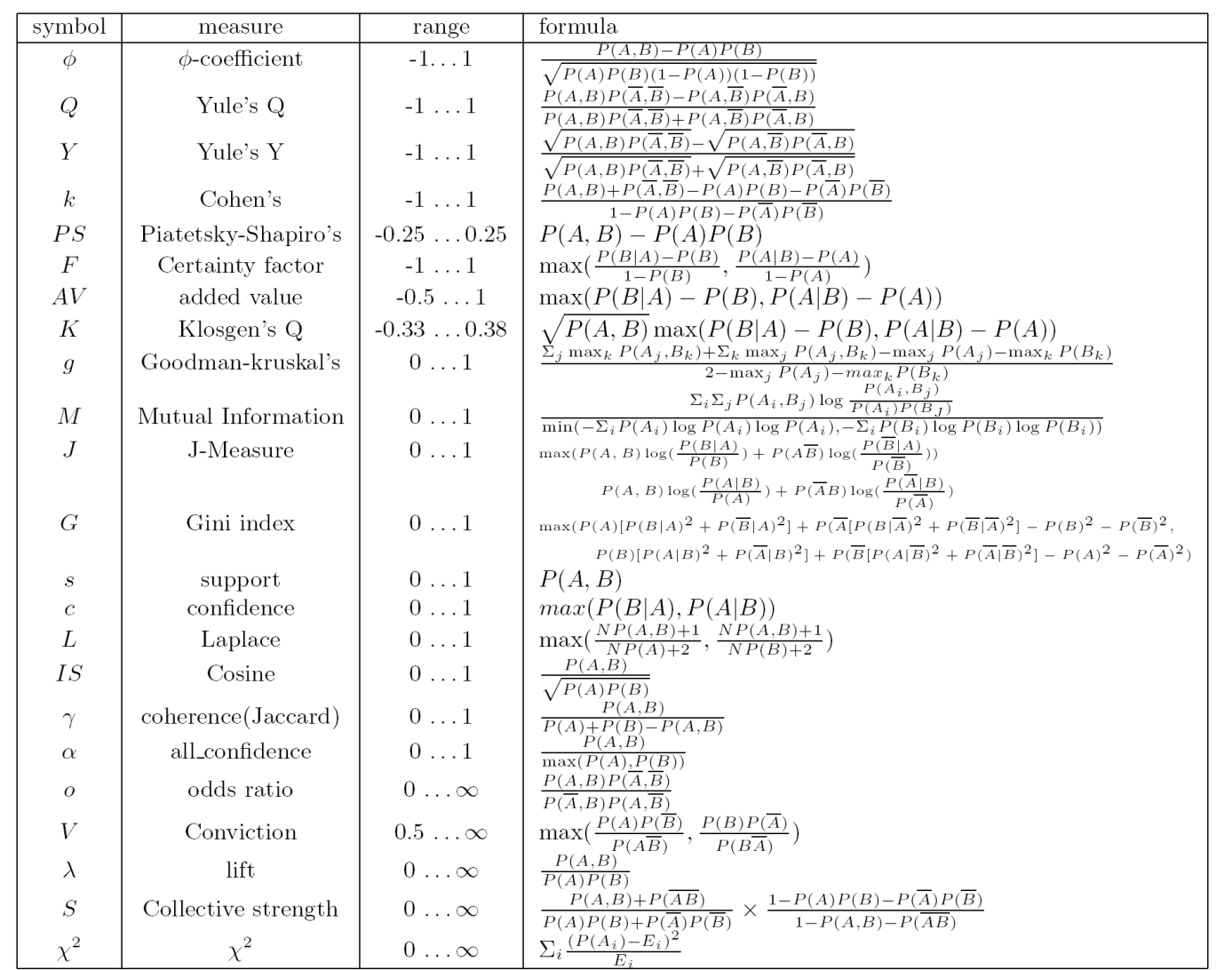

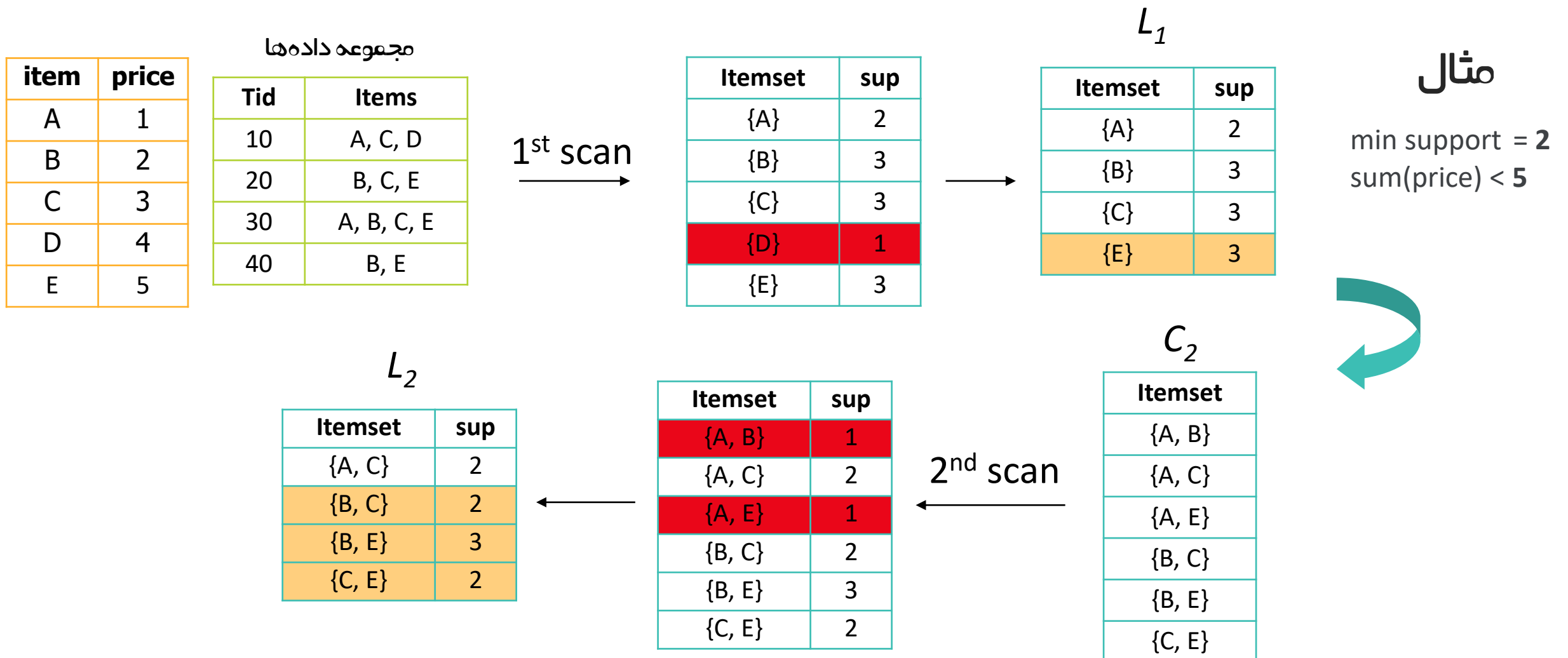

### تمرین

مجموعه آیتم های مکرر را بیابید.

چند قانون یا الگو متناسب با شرایط زیر پیشنهاد دهید.

min support = **33.33%** , min confidence = **60%**

#### مجموعه داده ها

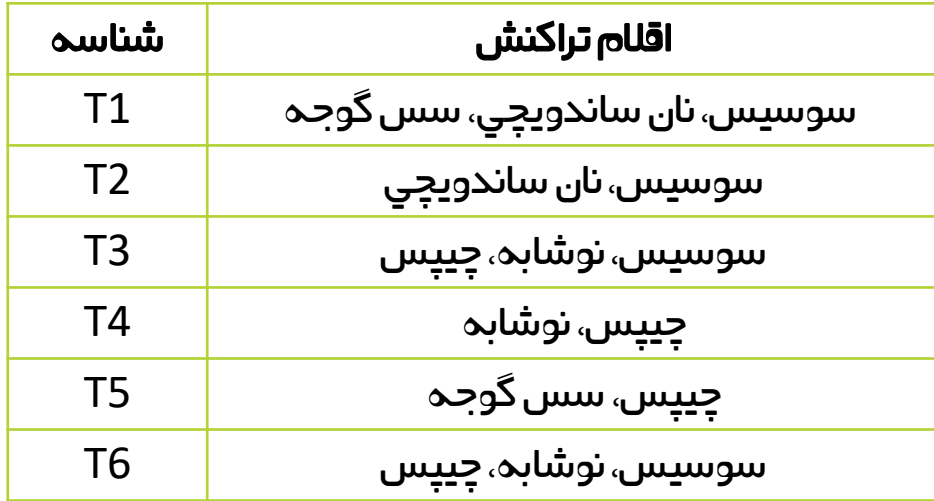

# رده بندی یا Classification

هدف چیست؟

❖ بررسے مفاهیم مانند تاپل، کلاس یا برچسب و ...

کاربردها

# فرآیند کیل

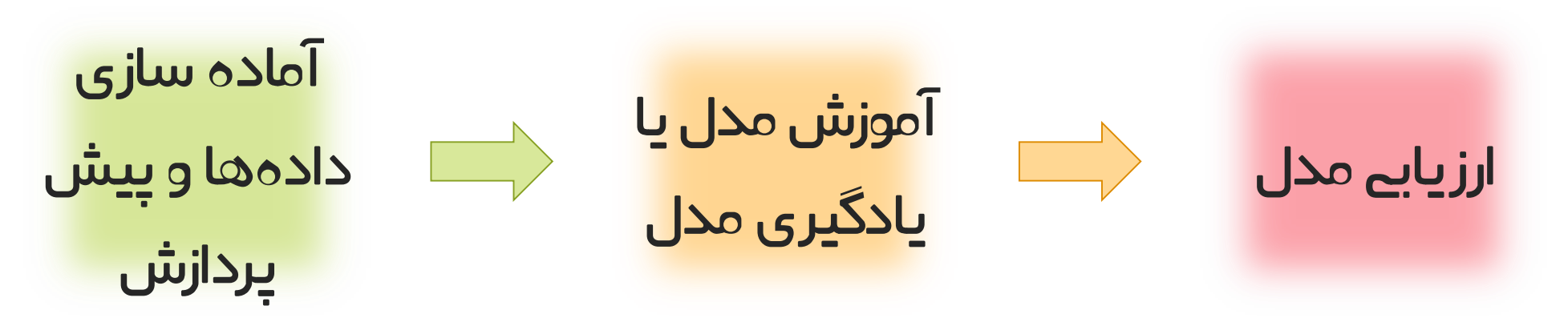

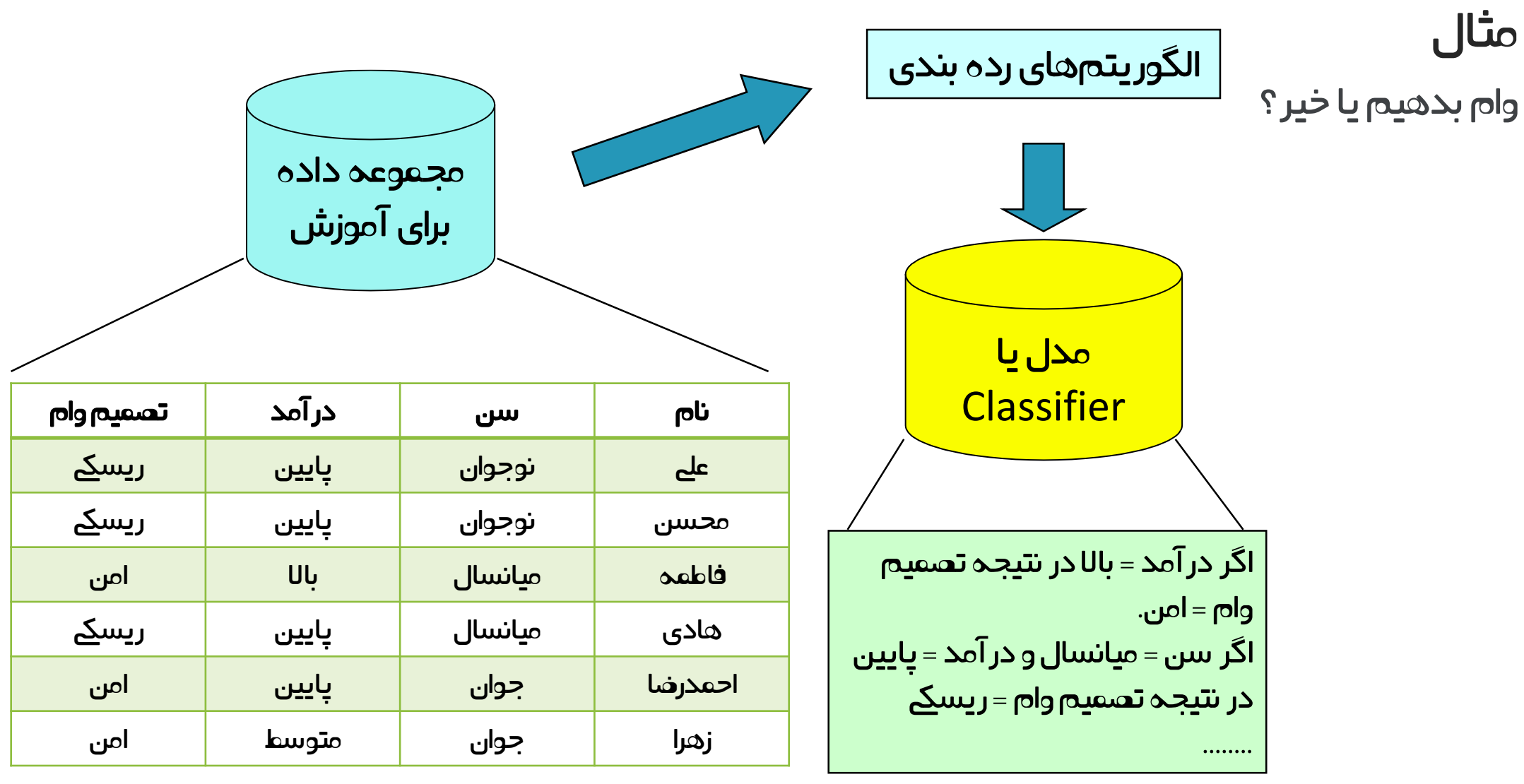

#### **<sup>42</sup>** تکنیک های داده کاوی

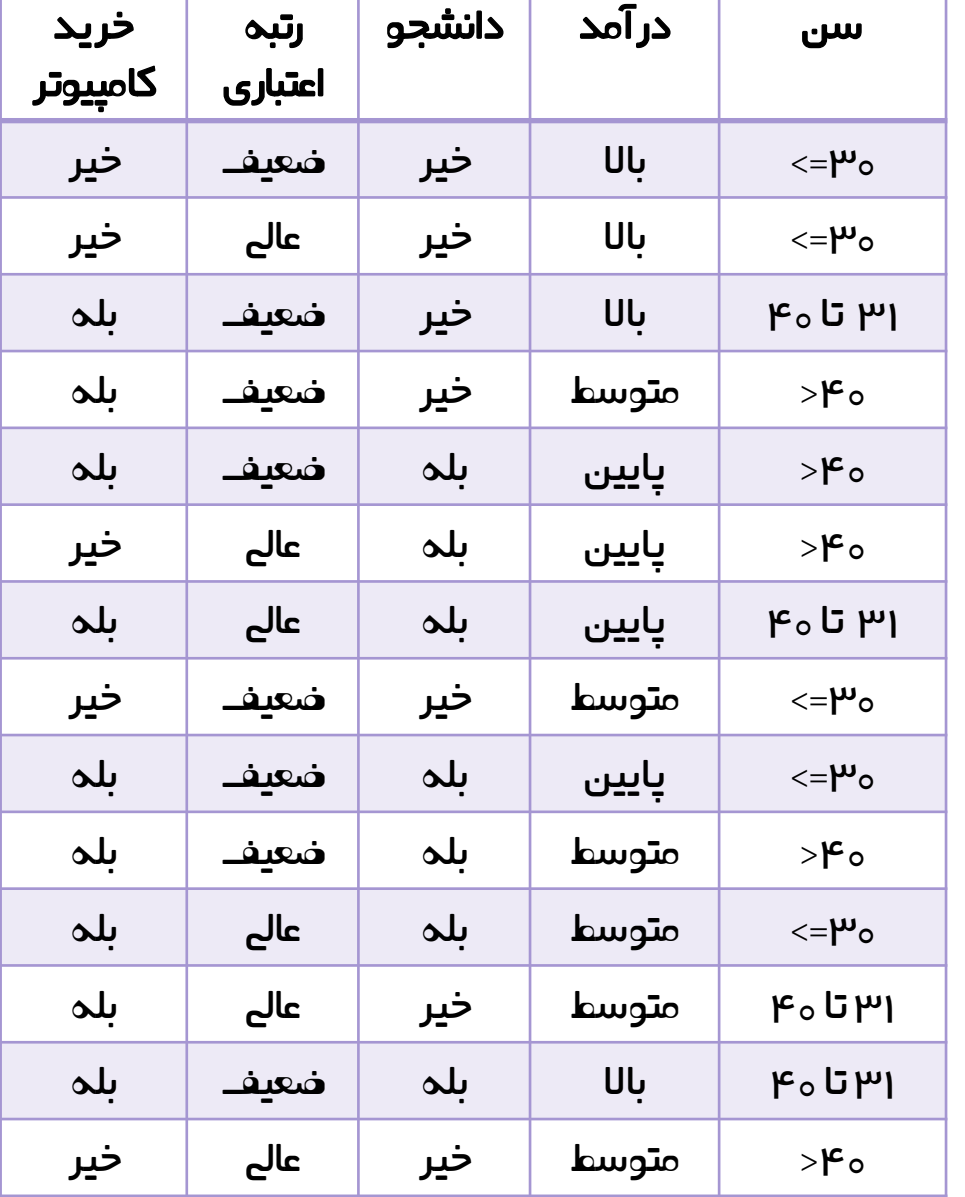

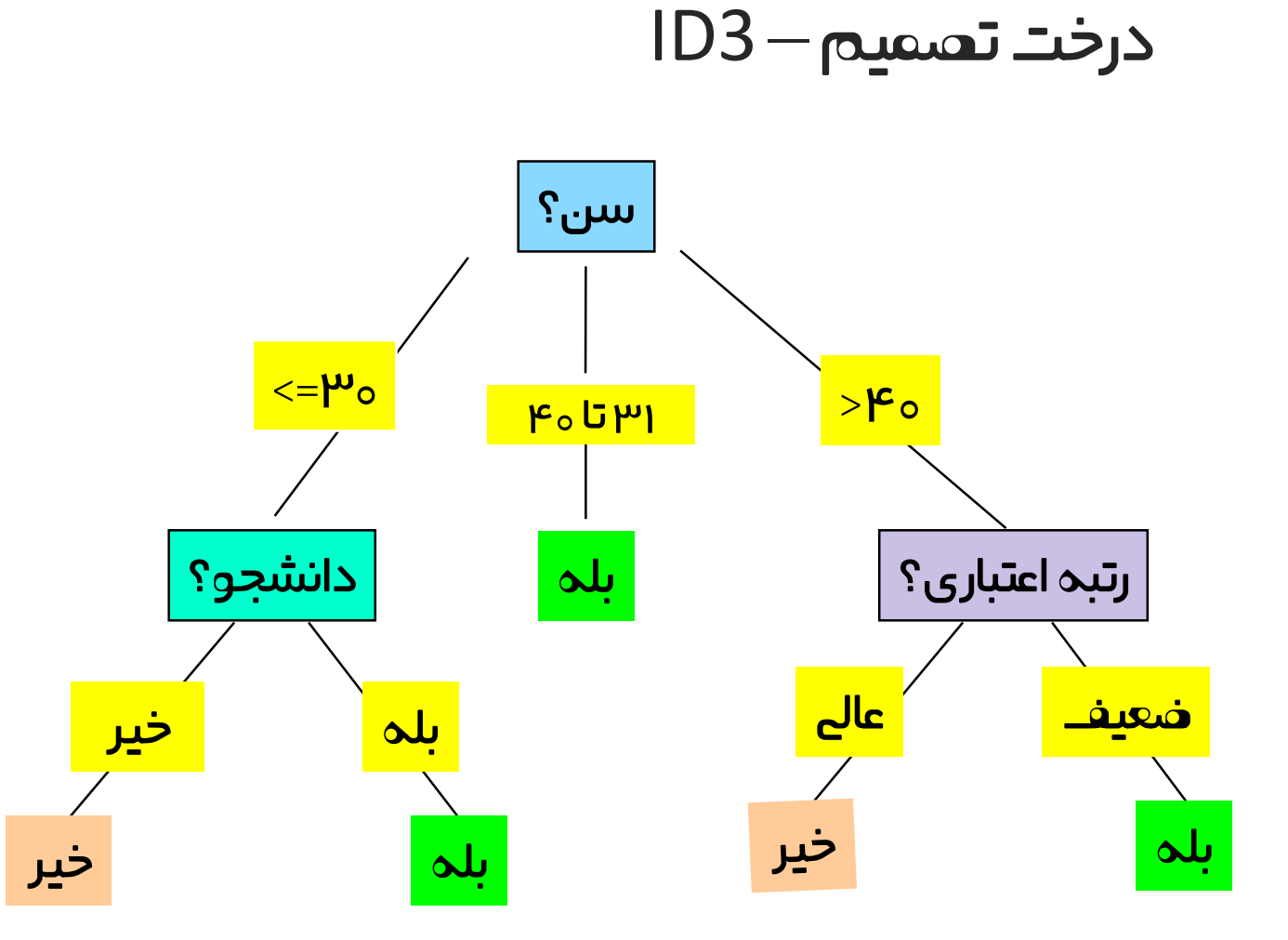

 $\langle \quad \rangle$ 

### درخت تصمیم – 3ID

o چرا ابتدا سن انتخاب شد؟

$$
Info(D) = -\sum_{i=1}^{m} p_i \log_2(p_i)
$$

$$
Info_{A}(D) = \sum_{j=1}^{\nu} \frac{|D_{j}|}{|D|} \times I(D_{j})
$$

## $Gain(A) = Info(D) - Info_A(D)$

 $(1)$ 

#### **<sup>44</sup>** تکنیک های داده کاوی

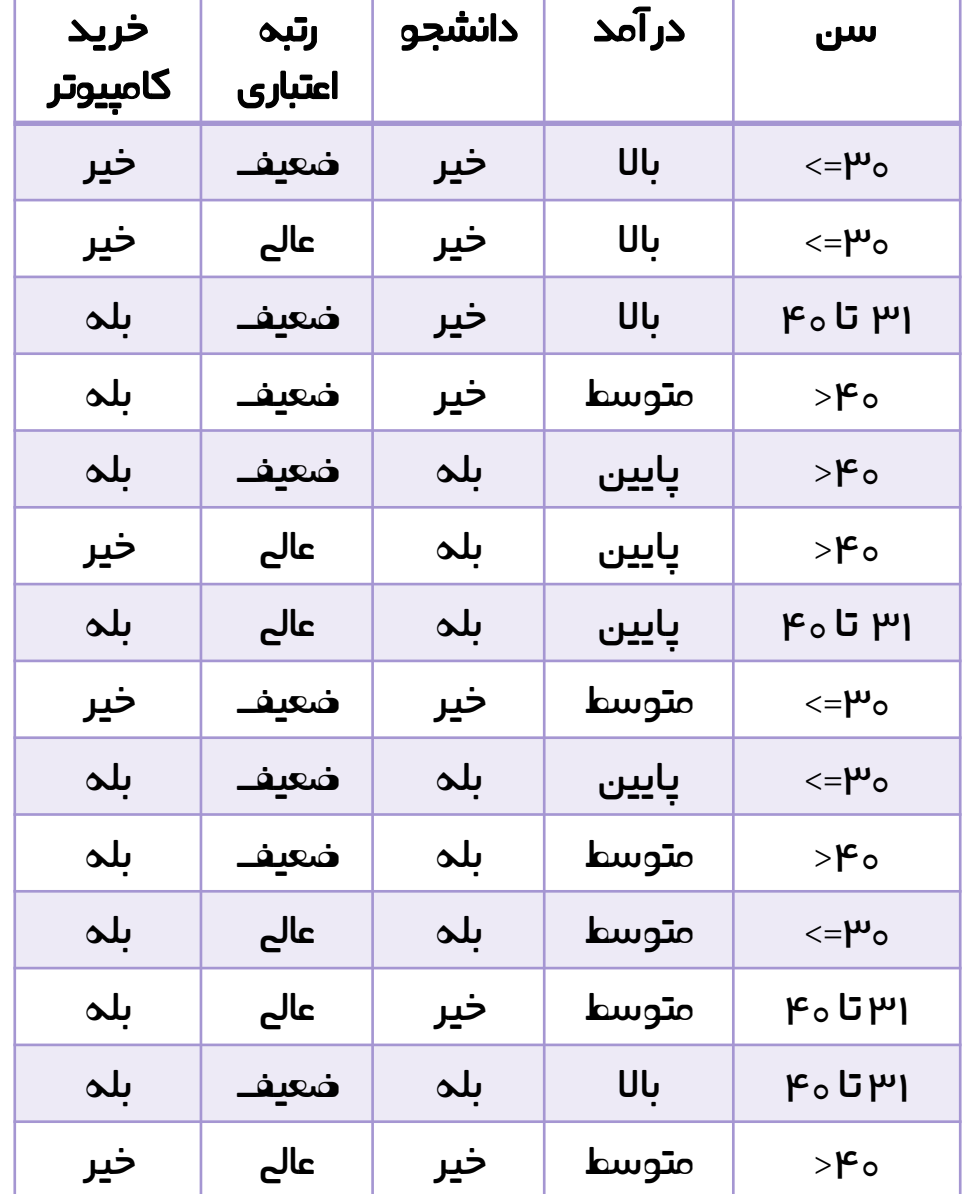

$$
Ind_{\text{2}} \text{Log}_2 \left\{ \sum_{j=1}^{n} \log_2 \left( \frac{9}{14} \right) - \frac{5}{14} \log_2 \left( \frac{5}{14} \right) = 0.940 \right\}
$$
\n
$$
Ind_{\text{2}}(D) = I(9,5) = -\frac{9}{14} \log_2 \left( \frac{9}{14} \right) - \frac{5}{14} \log_2 \left( \frac{5}{14} \right) = 0.940 \tag{1}
$$

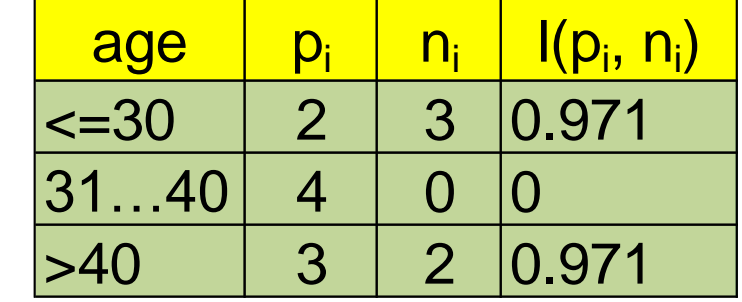

$$
Info_{age}(D) = \frac{5}{14}I(2,3) + \frac{4}{14}I(4,0) + \frac{5}{14}I(3,2) = 0.694
$$
 (P

 $Gain(age) = Info(D) - Info_{age}(D) = 0.246$  $(F$ ( ) 0.029 *Gain income Gain*(student) = 0.151 ( \_ ) 0.048 *Gain credit rating*  $\langle$  $\rightarrow$ 

### مشکل الگوریتم 3ID

- o در IG ، تالش در کاهش آنترویپ و در نتیجه کاهش عدم خلوص
	- o بر اساس کد میل مشتریان چطور؟
- الگوریتم 4.5C: نرمال سازی جریمه فیلد به ازای تنوع در مقادیر
	- الگوریتم CART: استفاده از معیار Gini و ایجاد درخت باینری  $\checkmark$

# Overfittingو هرس کردن

### رده بندی بیزین

- مبتین بر احتماَلت و فرمول بیز
- احتمال تعلق یک نمونه به کلاس –> کلاس با بیشترین احتمال  $\boldsymbol{\dot{v}}$ 
	- مثال نمونه x: سن 30 و درآمد 40میلیون تومان

اگر بدانیم فرضیه برقرار است، احتمال مشاهده نمونه x

$$
P(H \,|\, \mathbf{X}) \!=\! \frac{P(\mathbf{X} | H) P(H)}{P(\mathbf{X})}
$$
اتنمال خرید یا نخریدن کامپیوتر  
|
$$
\mathbf{P}(\mathbf{H} \,|\, \mathbf{X})
$$

احتمال هر یک از فرضیات به شرط x مثال: احتمال خرید کامپیوتر به شرط x احتمال نخریدن کامپیوتر به شرط x

$$
P(C_i | \mathbf{X}) = \frac{P(\mathbf{X} | C_i) P(C_i)}{P(\mathbf{X})} \longrightarrow P(C_i | \mathbf{X}) = P(\mathbf{X} | C_i) P(C_i)
$$
  

$$
P(X | C_i) = \prod_{k=1}^n P(x_k | C_i) = P(x_1 | C_i) \times P(x_2 | C_i) \times ... \times P(x_n | C_i)
$$

#### **<sup>47</sup>** تکنیک های داده کاوی

### مثال از رده بند Bayes Naïve

سوال: پیش بینے کنید کہ اگر یک مشتری دانشجو با سن کمتر از ۳۰، درآمد متوسط و دارای رتبه اعتباری ضعیفی باشد، کامپیوتر یم خرد؟

گا<del>م</del> اول) محاسبه P(C<sub>i</sub>) ها:

 0.643 = 9/14 = (خریدن کامپیوتر)P 0.357 =5/14 = (نخریدن کامپیوتر)P

گام دوم) محاسبه P(X|C<sub>i</sub>) برای هر کلاس:

0.222 = 2/9 = (خریدن کامپیوتر |سن کمتر از 30)P 0.6 = 3/5 = (نخریدن کامپیوتر | سن کمتر از 30)P 0.444 = 4/9 = (خریدن کامپیوتر | درآمد متوسط)P 0.4 = 2/5 = (نخریدن کامپیوتر | درآمد متوسط)P 0.667 = 6/9 = (خریدن کامپیوتر | دانشجو بودن)P 0.2 = 1/5 = (نخریدن کامپیوتر | دانشجو بودن)P 0.667 = 6/9 = (خریدن کامپیوتر | رتبه اعتباری ضعیف)P 0.4 = 2/5 = (نخریدن کامپیوتر | رتبه اعتباری ضعیف)P

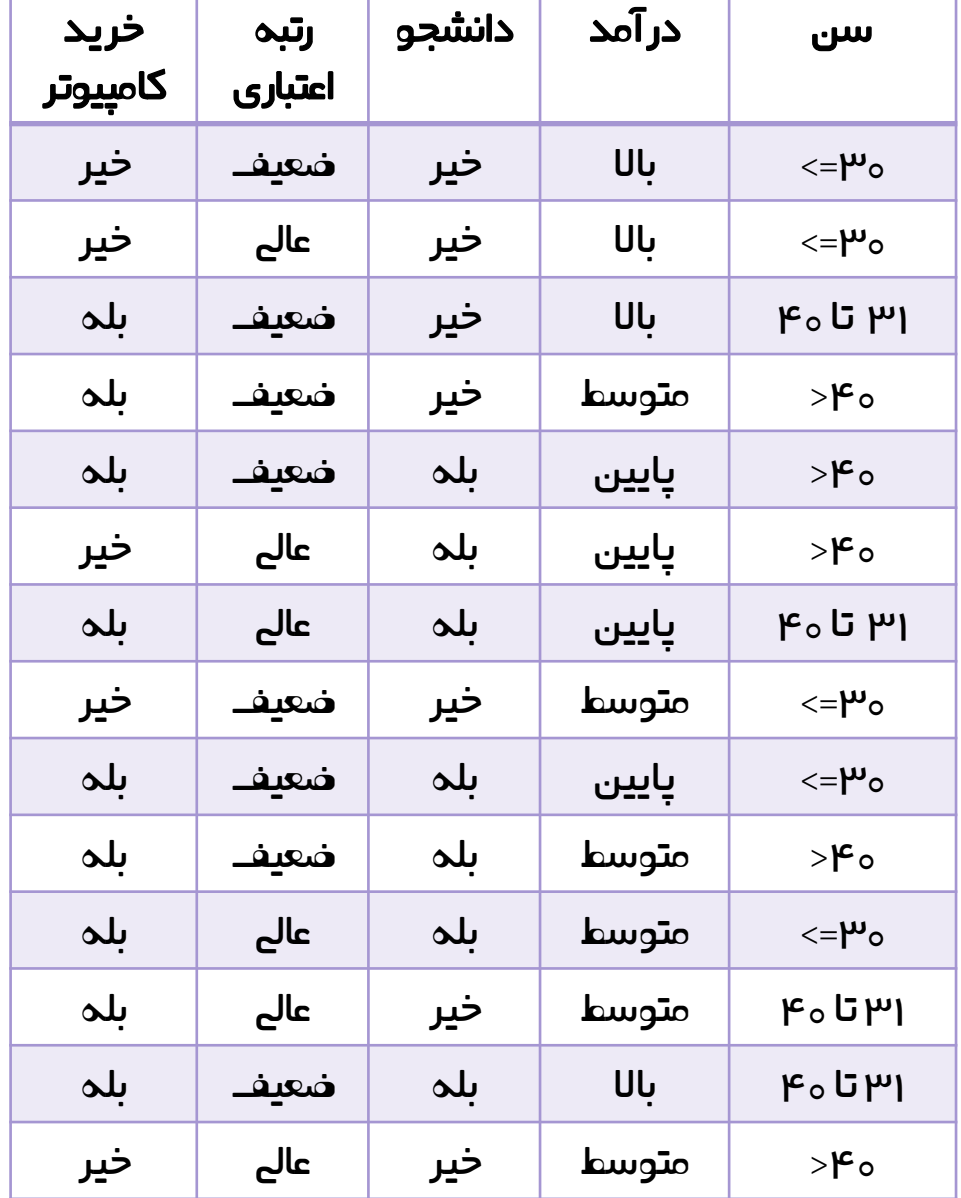

#### **<sup>48</sup>** تکنیک های داده کاوی

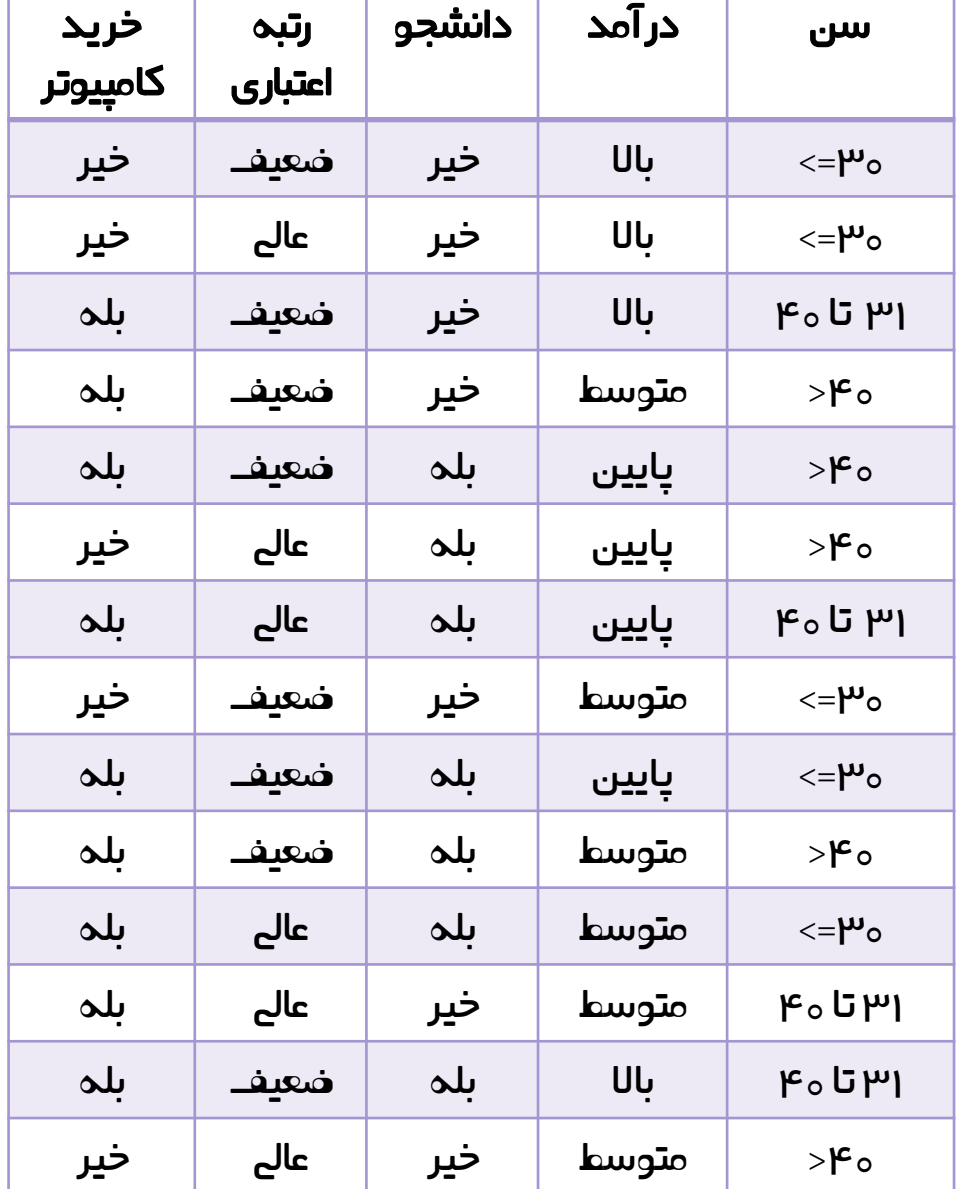

| P(j) $\frac{1}{2}$ | 100 | 100 | 101 |
|--------------------|-----|-----|-----|
| P(j) $\frac{1}{2}$ | 201 | 301 |     |
| P(i) $\frac{1}{2}$ | 401 | 501 |     |
| P(i) $\frac{1}{2}$ | 501 | 501 |     |
| P(i) $\frac{1}{2}$ | 611 | 601 |     |
| P(i) $\frac{1}{2}$ | 701 | 811 |     |
| P(i) $\frac{1}{2}$ | 100 |     |     |
| P(i) $\frac{1}{2}$ | 101 |     |     |
| P(i) $\frac{1}{2}$ | 100 |     |     |
| P(i) $\frac{1}{2}$ | 101 |     |     |
| P(i) $\frac{1}{2}$ | 100 |     |     |
| P(i) $\frac{1}{2}$ | 101 |     |     |
| P(i) $\frac{1}{2}$ | 100 |     |     |
| P(i) $\frac{1}{2}$ | 101 |     |     |
| P(i) $\frac{1}{2}$ | 100 |     |     |
| P(i) $\frac{1}{2}$ | 101 |     |     |
| P(i) $\frac{1}{2}$ | 100 |     |     |
| P(i) $\frac{1}{2}$ | 101 |     |     |
| P(i) $\frac{1}{2}$ | 100 |     |     |
| P(i) $\frac{1}{2}$ | 101 |     |     |
| P(i) $\frac{1}{$   |     |     |     |

<u>گام سوم) محاسبه احتمال نهایی:</u>

 $\rightarrow$ 

**P(X|C<sup>i</sup> ) :** P(X|کامپیوتر خریدن = (0.222 x 0.444 x 0.667 x 0.667 = 0.044 P(X|کامپیوتر نخریدن = (0.6 x 0.4 x 0.2 x 0.4 = 0.019

**P(X|C<sup>i</sup> )\*P(C<sup>i</sup>** 0.028 = (خریدن کامپیوتر)P) \* خریدن کامپیوتر|X(P **:)**  0.007 = (نخریدن کامپیوتر)P) \* نخریدن کامپیوتر|X(P

بنابراین نظر ماشین با این مجموعه داده، خریدن کامپیوتر است.

### معایب رده بند بیزین

- فرض مستقل بودن: مثال بیمار
- انواع داده ها به ویژه داده های متین

### رده بندی با قوانین

- قوانین را چگونه به دست آوریم؟
- برای تداخل ها چه اقدایم یم توان انجام داد؟
- اعمال محدودیت های بیشتر مرتب سازی کالس ها بر اساس فرکانس مرتب سازی قوانین با نظر کارشناس یا معیارهای آماری

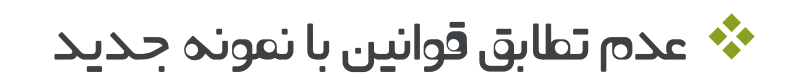

استخراج قوانین از درخت تصمیم

نمونه هایی از قوانین:

اگرسن کمتر از 30 و دانشجو نبود، در نتیجه کامپیوتر نیم خرد اگرسن کمتر از 30 و دانشجو بود، در نتیجه کامپیوتر یم خرد اگرسن بین 31 تا 40 بود، در نتیجه کامپیوتر یم خرد

استخراج قوانین از قوانین انجمین

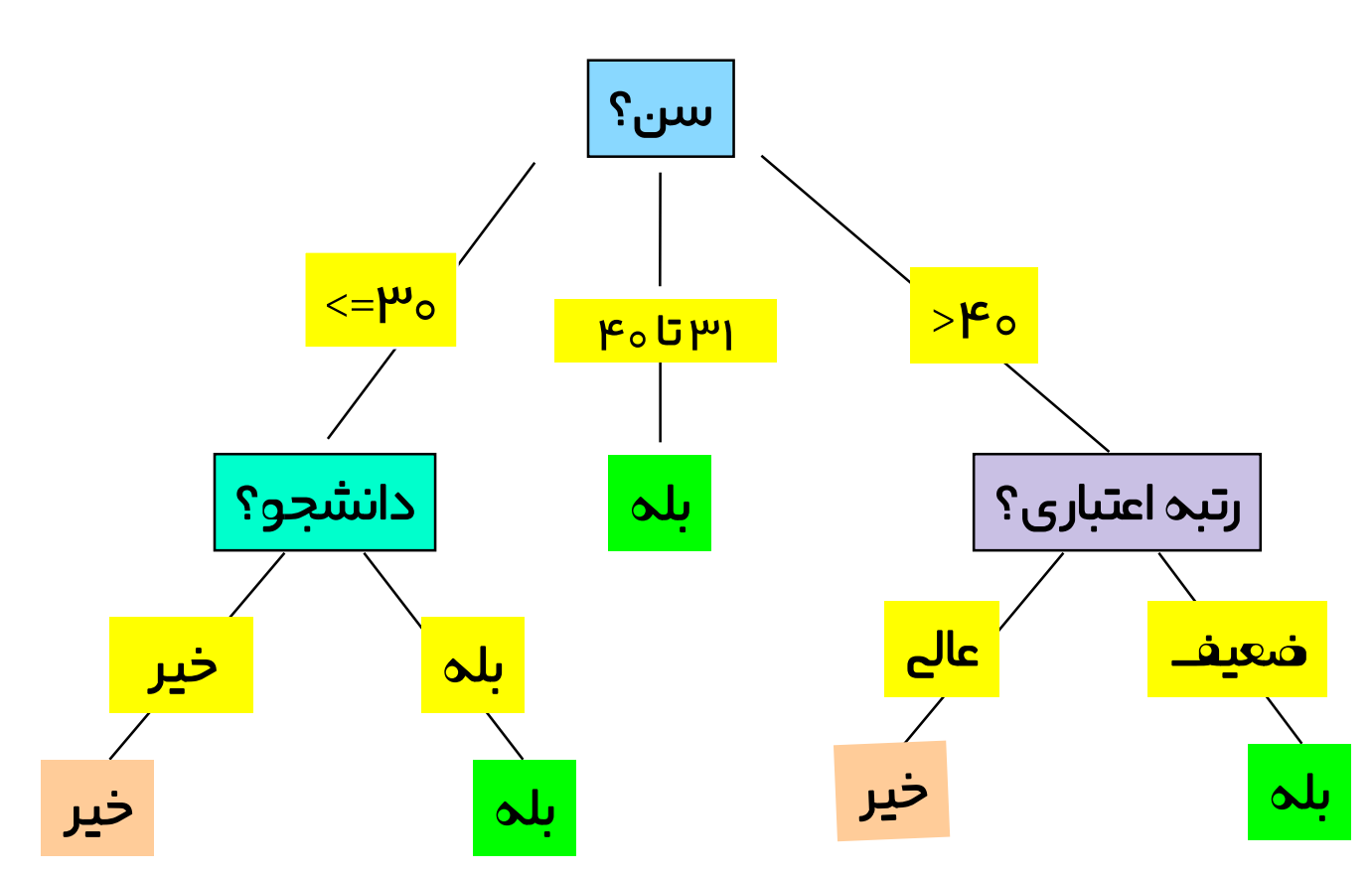

رده بندی با شبکه های عصیب

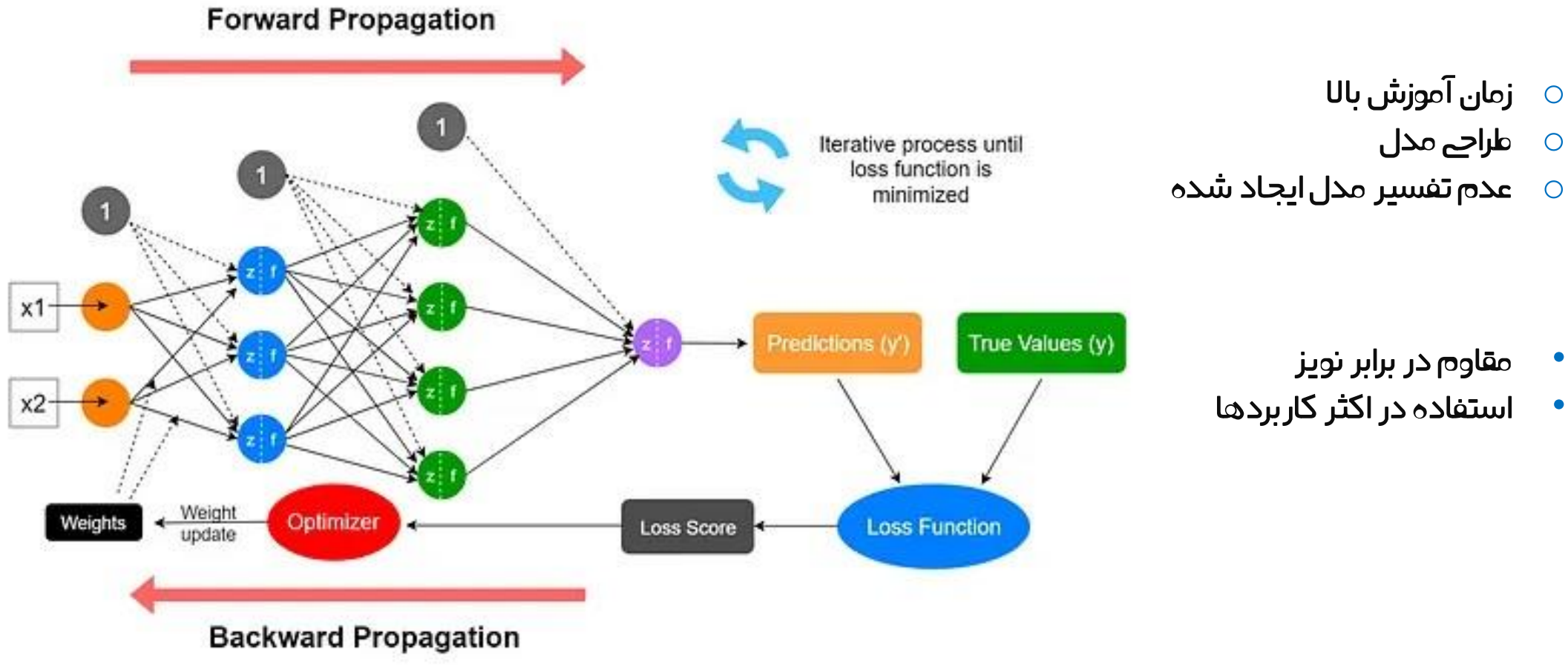

https://miro.medium.com :تصویر منبع

### رده بندی مبتین بر نزدیک ترین همسایه ها یا Neighbor Nearest-*k*

- یک روش lazy است
- نزدیک تر بودن وزن بیشتر
	- انتخاب $k$  مناسب  $\blacktriangleright$
	- مقاوم در برابر نویز
		- رده بندی رگرسیون
			- o هدف و کاربرد
	- o ارتباط بین متغیر و پاسخ

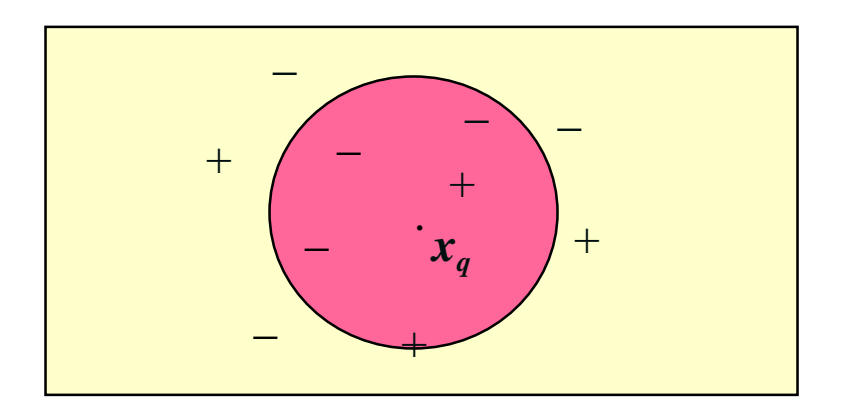

 $\langle \quad \rangle$ 

## ارزیایے

 دقت توانایی مدل در پیش بیین درست

 $TP+TN$ accuracy  $TP + TN + FP + FN$ 

خطاهای مدل در پیش بیین

نرخ خطا

 $\langle$ 

 $\rightarrow$ 

 $FP + FN$ error rate =  $\frac{FP + FN}{TP + TN + FP + FN}$ 

o اگر داده ها باَلنس نباشند؟

#### ماتریس در هم ریختیگ )confusion)

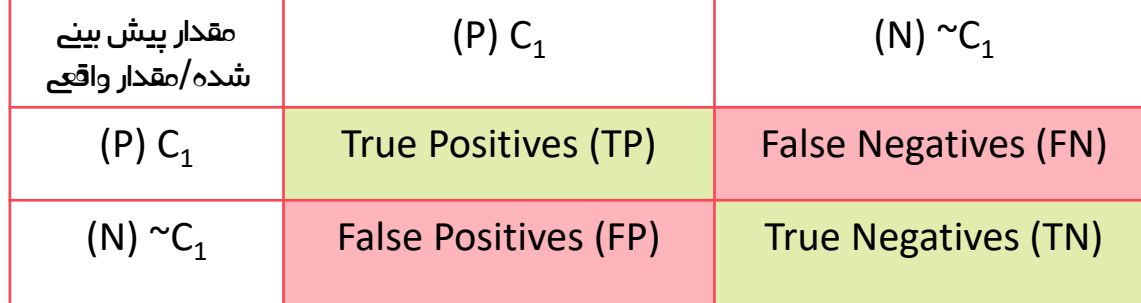

TP : کالس مثبت و به درسیت پیش بیین شده FP : کالس منفی و به اشتباه پیش بیین شده TN : کالس منفی و به درسیت پیش بیین شده FN : کالس مثبت و به اشتباه پیش بیین شده

#### مثال: آیا فرد مبتال به کرونا است؟

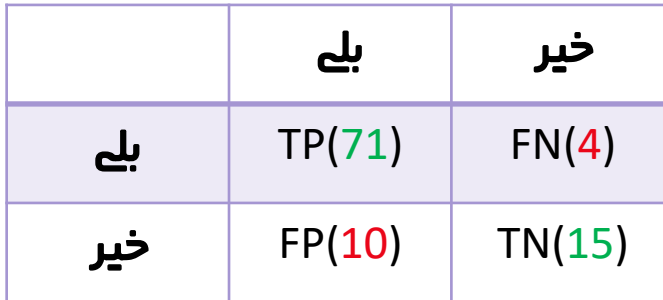

### ارز بایہ

 حساسیت موارد مثبیت که مدل درست پیش بیین کرده است

$$
sensitivity \quad = \quad \frac{TP}{P}
$$

تشخیص پذیری (خاصیت)  $\boldsymbol{\dot{V}}$ موارد منفی که مدل درست پیش بیین کرده است

 $\,TN$ specificity  $\overline{N}$ 

#### ماتریس در هم ریختیگ )confusion)

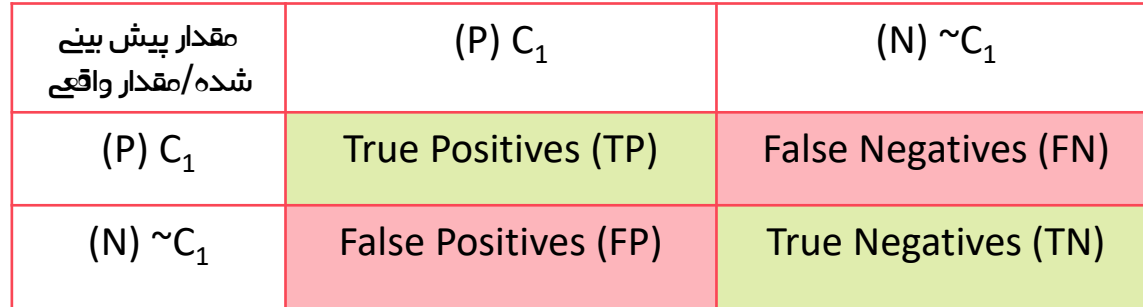

TP : کالس مثبت و به درسیت پیش بیین شده FP : کالس منفی و به اشتباه پیش بیین شده TN : کالس منفی و به درسیت پیش بیین شده FN : کالس مثبت و به اشتباه پیش بیین شده

#### مثال: آیا فرد مبتال به کرونا است؟

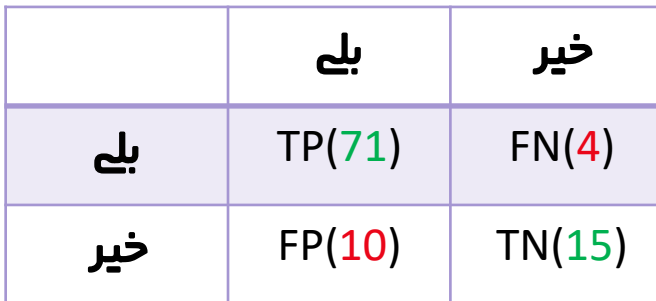

### ارزیایب

 صحت درست بودن نتیجه، وقیت مثبت پیش بیین یم شود

 $TP$ precision  $=$  $TP + FP$ 

> پوشش پوشش مدل در پیش بیین

TP recall  $TP + FN$ 

### ماتریس در هم ریختیگ )confusion)

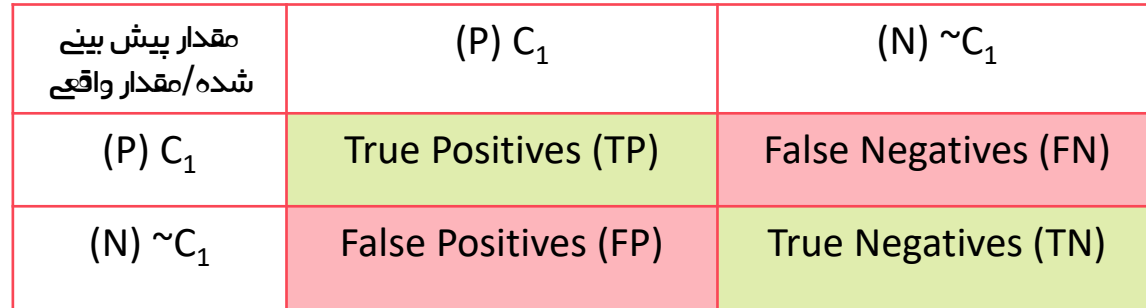

TP : کالس مثبت و به درسیت پیش بیین شده FP : کالس منفی و به اشتباه پیش بیین شده TN : کالس منفی و به درسیت پیش بیین شده FN : کالس مثبت و به اشتباه پیش بیین شده

#### مثال: آیا فرد مبتال به کرونا است؟

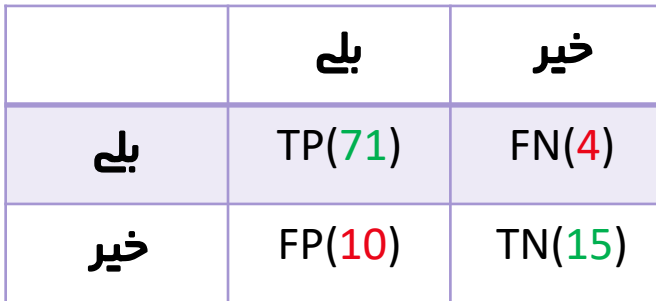

### نحوه ارزیایب مدل

- Holdout روش
- به نسبت مشخص
- به صورت تصادفی بدون برگرداندن

- Cross-validation روش
	- K پارتیشن
- برچسب اختصایص در یک پارتیشن

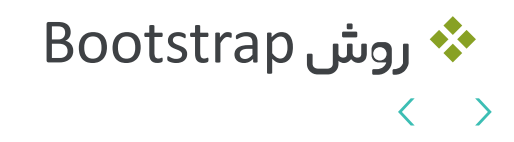

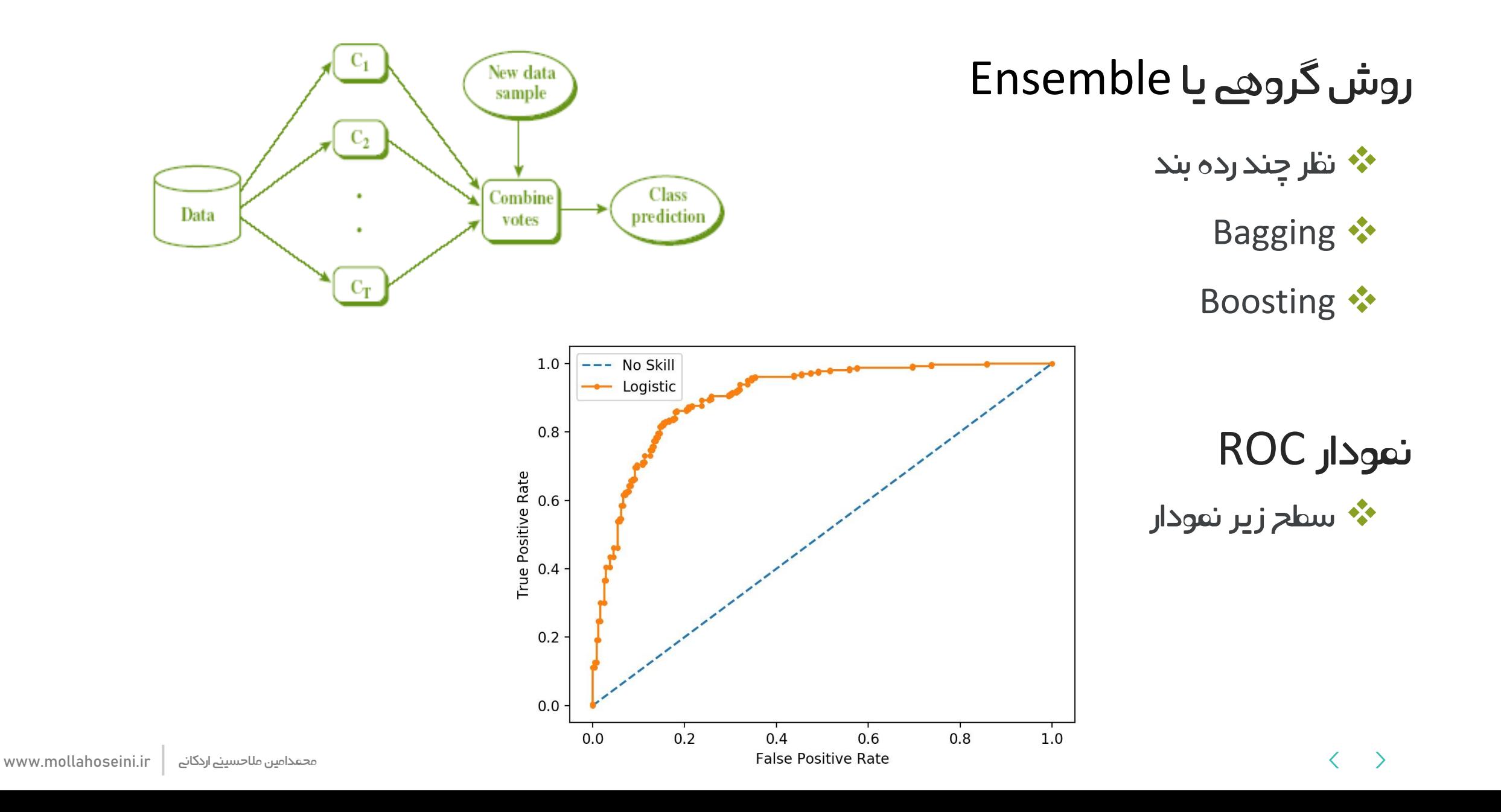

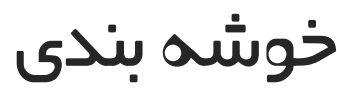

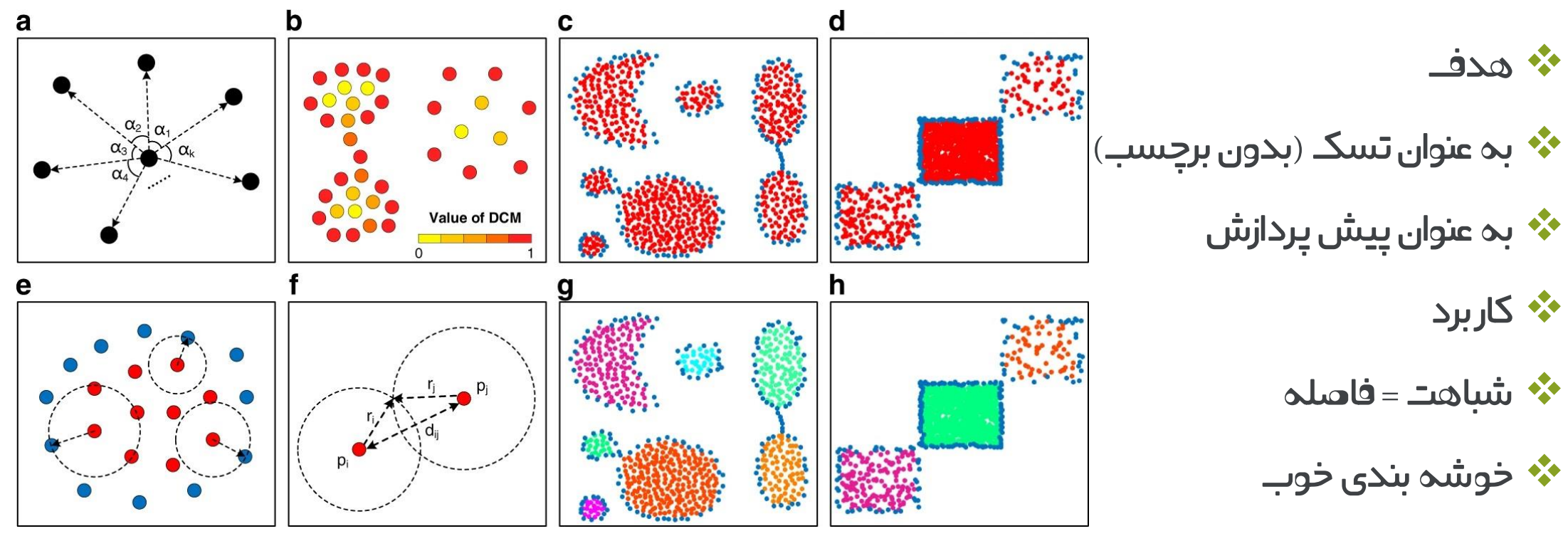

منبع تصویر: مقاله

Clustering by measuring local direction centrality for data with heterogeneous density and weak connectivity

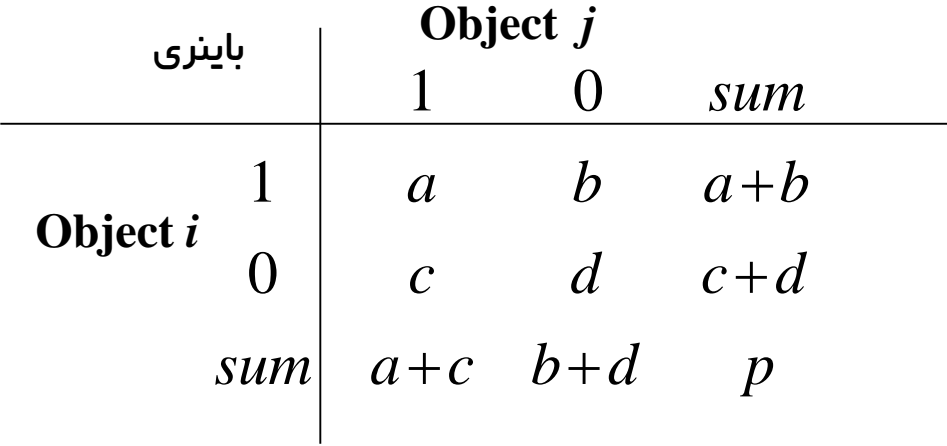

شباهت یا Similarity

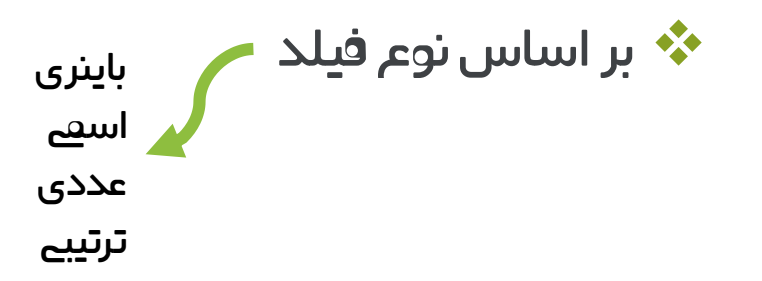

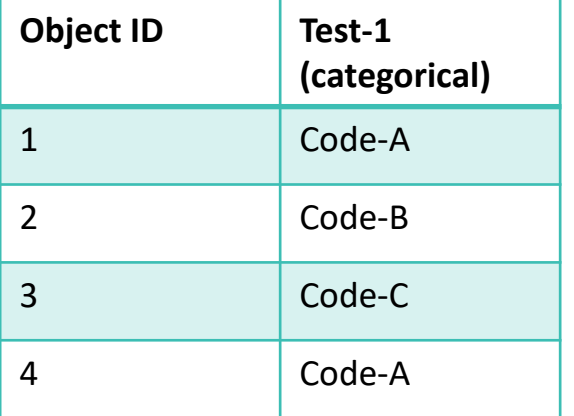

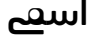

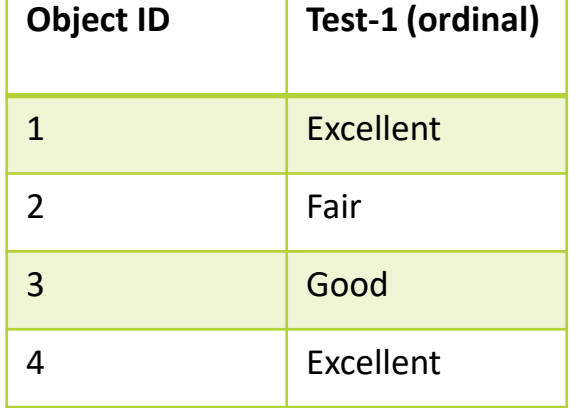

ترتییب اسیم

### شباهت خوشه ها

- Single Link  $\bm{\ddot{\cdot}}$ کمترین فاصلہ بین عناصر دو خوشہ  $\bm{\cdot}$
- بیشترین فاصله بین عناصر دو خوشه Complete Link  $\clubsuit$ 
	- متوسط فاصلہ بین عناصر دو خوشہ Average  $\clubsuit$ 
		- فاصله مرکزهای خوشه Centroid  $\clubsuit$
		- فاصله عناصر مرکزی خوشهها Medoid  $\clubsuit$

صفحه

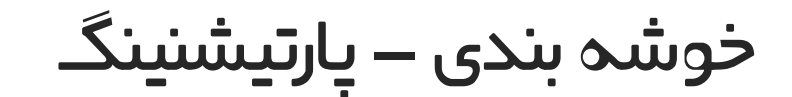

k-means ❖

k-medoids \*\*

CLARA ❖

k-means الگوریتم

- .1 انتخاب k مرکز و خوشه بندی
- .2 پیدا کردن مرکز جدید و برریس جابه جایی آبجکت ها
	- .3 تکرار مرحله دو، تا زماین که آبجکیت جابه جا نشود

#### **<sup>62</sup>** تکنیک های داده کاوی

 $\mathfrak{D}$ 

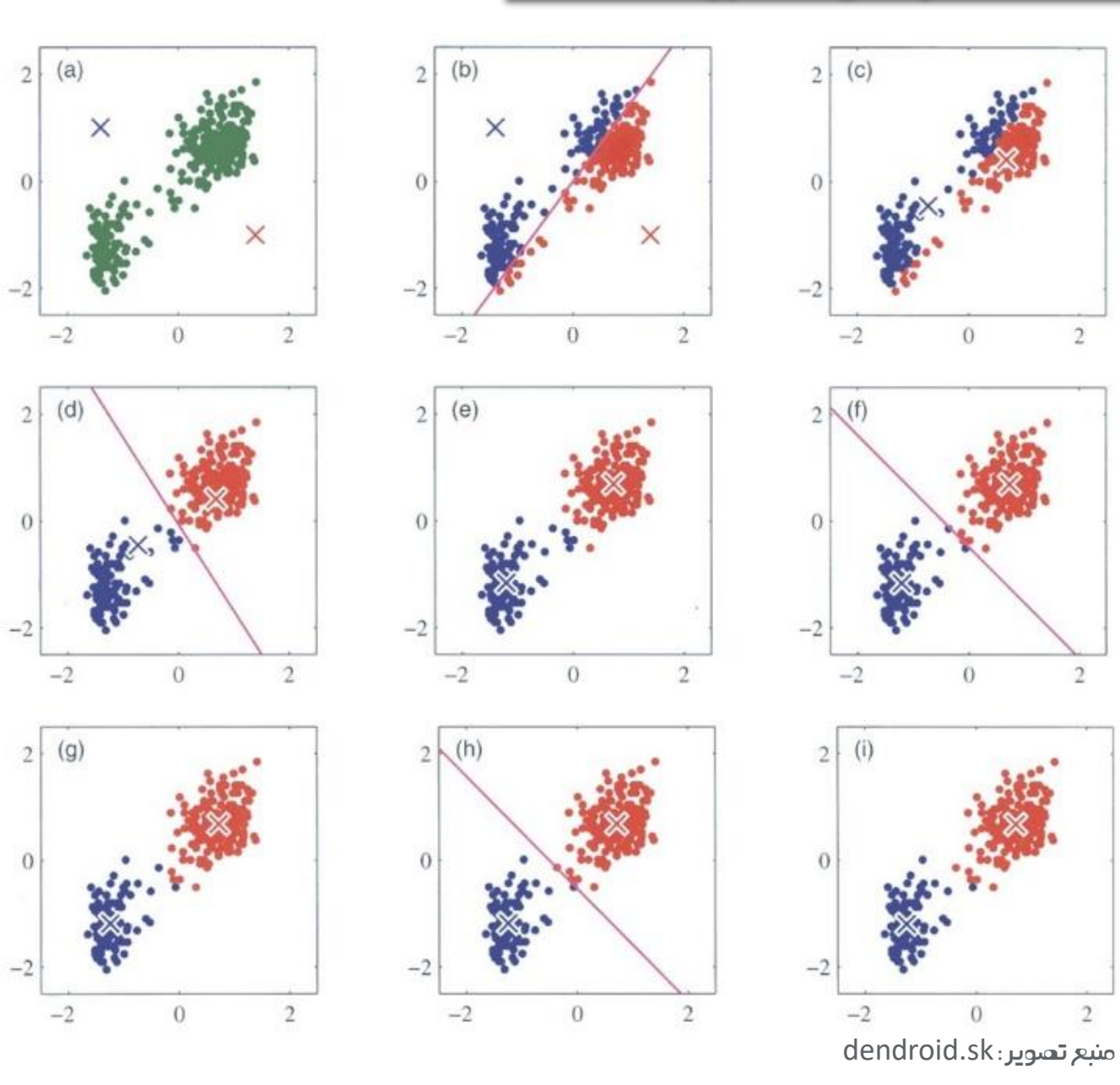

### معایب الگوریتم means-k

- o اگر خصیصه عددی نبود
- o مشخص نمودن k یا تعداد خوشه ها
	- o دادههاینویزو َپرت

- خوشه بندی –سلسله مراتیب
	- عدم نیاز به مشخص کردن k
		- نیاز به شرط خاتمه

 $\rightarrow$ 

- پایین به با**U با**لا به پایین
- CHAMELEON ROCK BIRCH AGNES DIANA

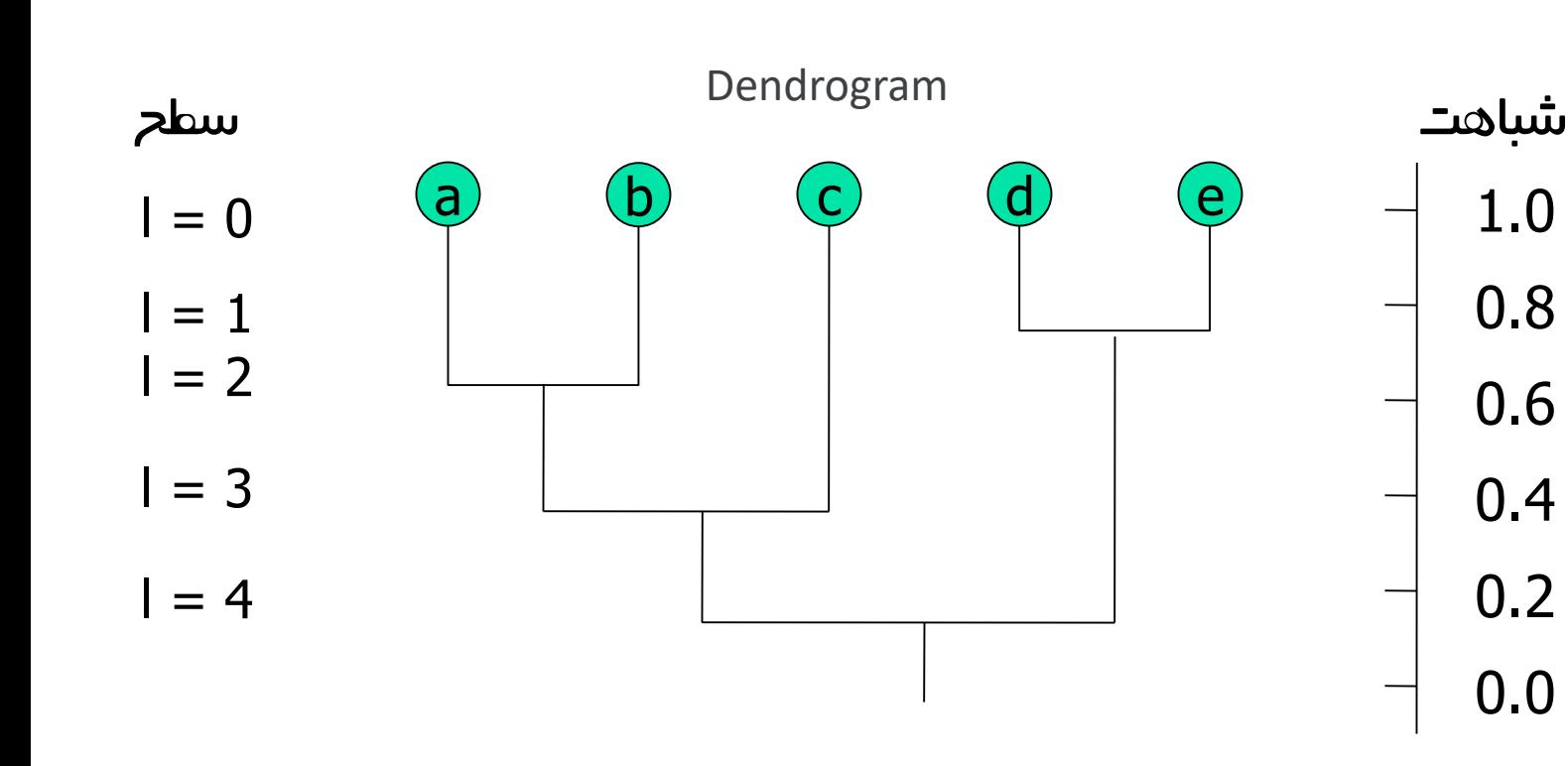

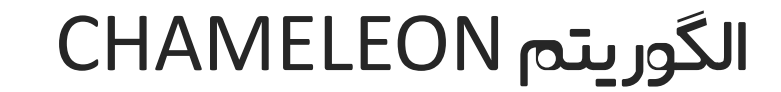

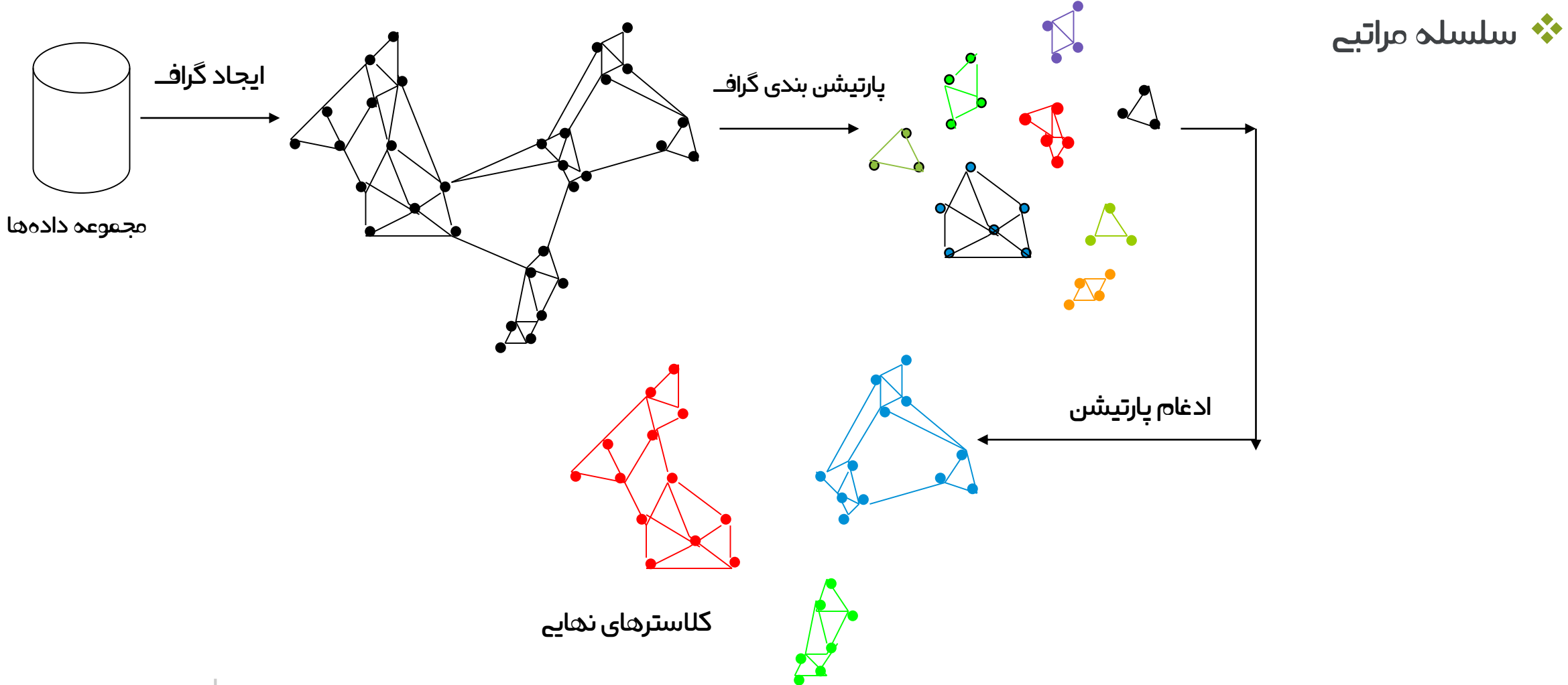

خوشہ بندی – مبتنے بر چگالے

- استفاده از چگایل نقاط و همساییگ
	- حساس به پارامترها

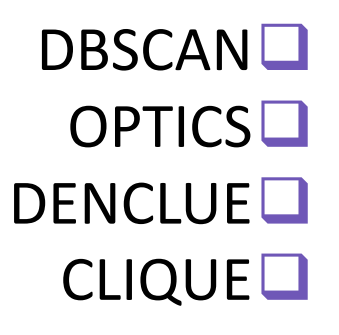

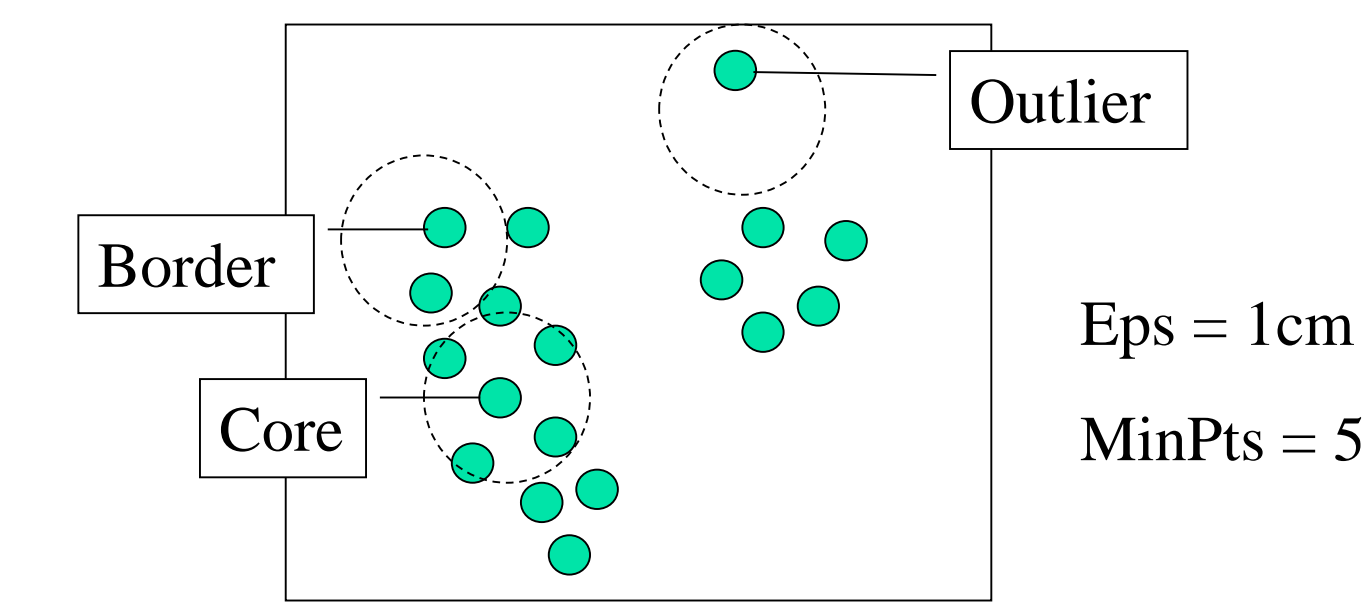

### خوشه بندی – متناسب با محدودیت ها

- بر اساس دانش کاربر
- مثال: کمینه کردن فاصله شهروندان از دستگاه های ATM
	- سخت و نرم

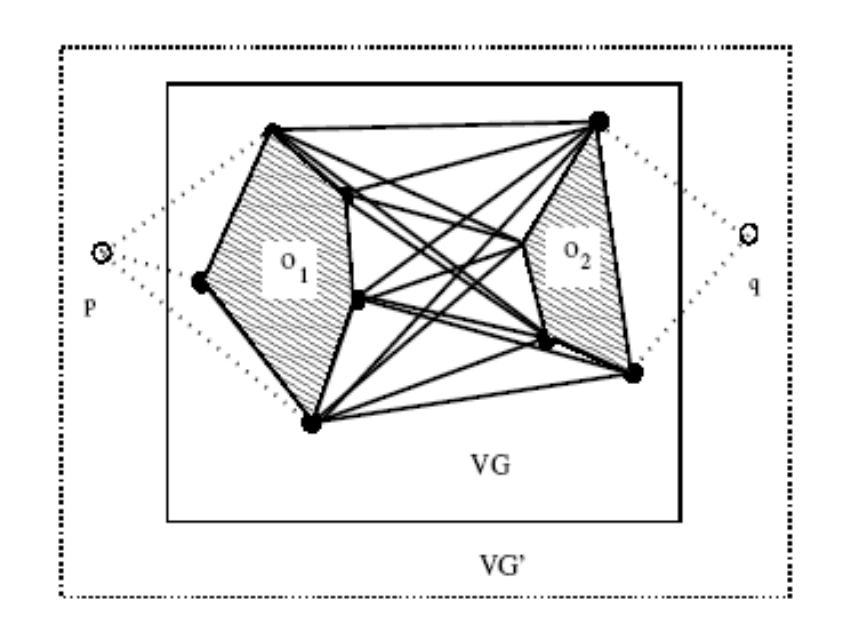

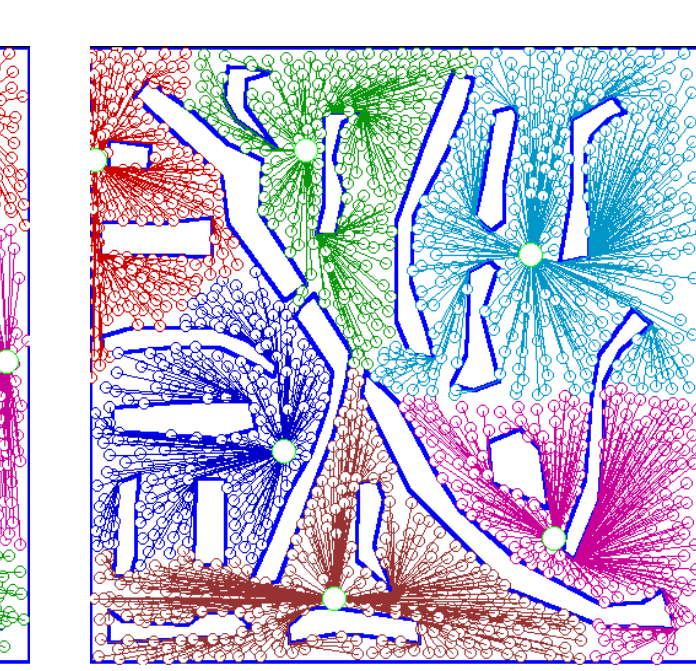

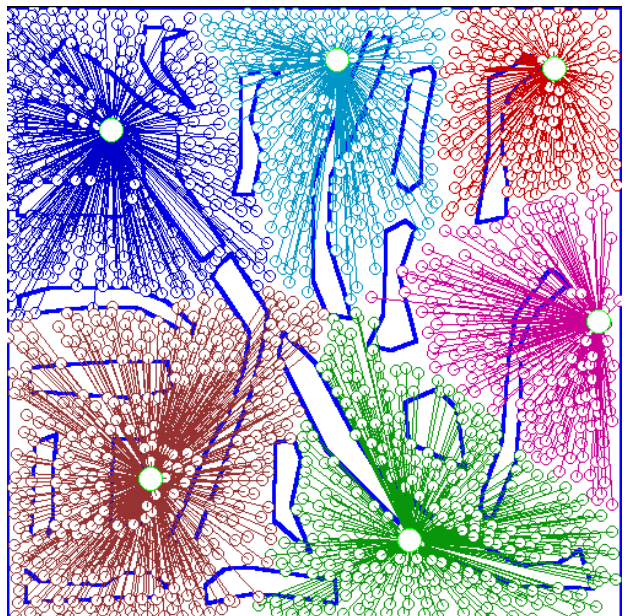

COP-k-means **□** 

CVQE<sup>I</sup>

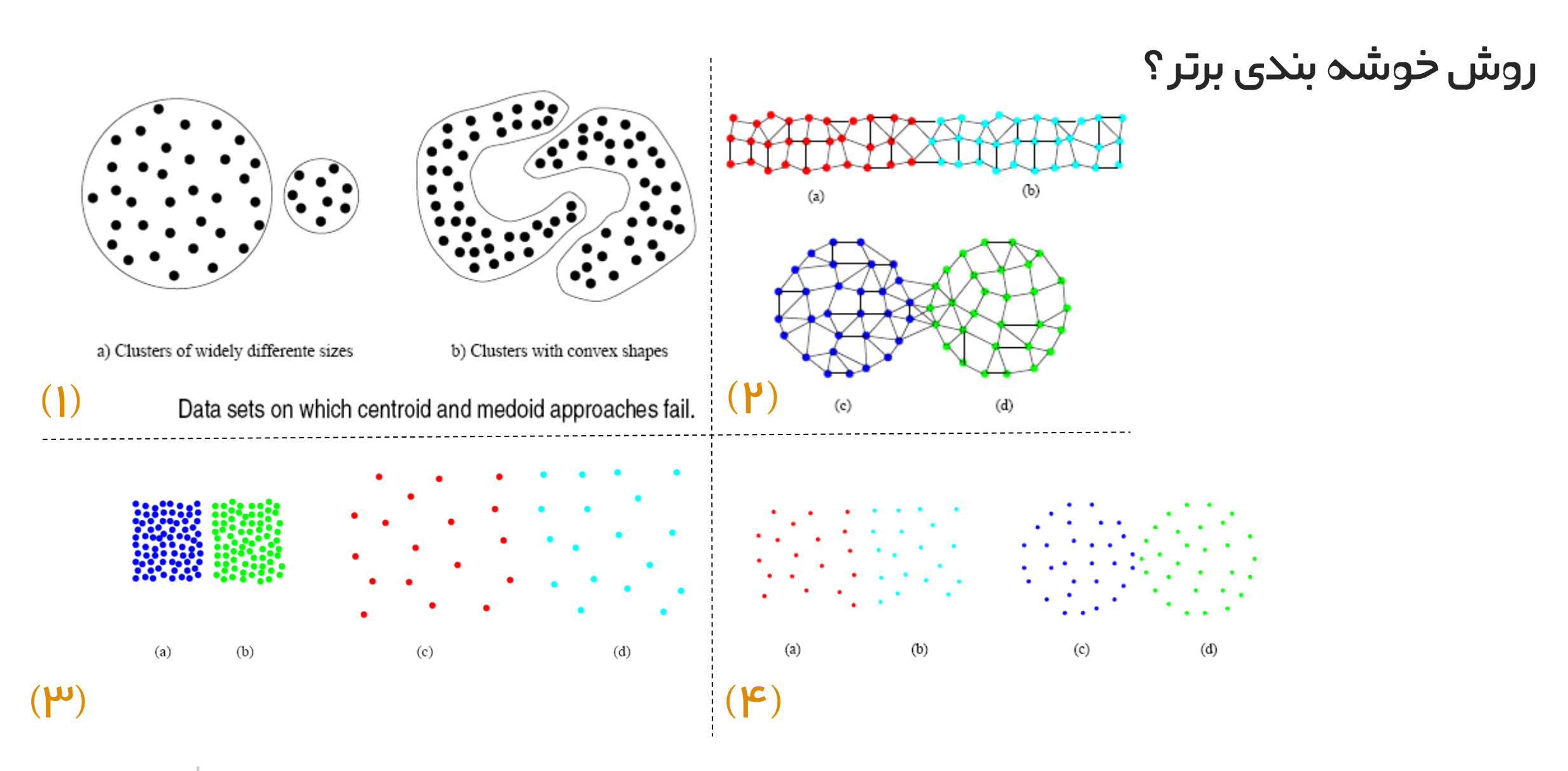

### ارزیایب خوشه ها

- داده ها خوشه پذیر هستند؟
	- مجموعه استاندارد
		- Hopkins تست
- w: فاصله آبجکت با همسایگان نزدیک q: فاصله نزدیکترین آجکت ها با نقاط انتخاب شده
- اگر Hکوچک باشد و نزدیک به 0.5 : یکنواخت اگر Hنزدیک به یک باشد: ساختار خوشه بندی

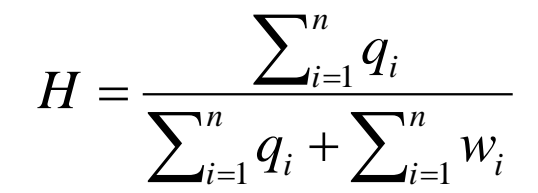

ارزیایب خوشه ها

تعیین تعداد خوشه ها

بر اساس دانش قبیل

بر اساس تجربه

روش Elbow

اندازه گیری کیفیت خوشه ها

- همگن بودن
- کامل بودن
- Rag bag  $\checkmark$
- خوشه های کوچک

BCubed precision BCubed recall

روش های برریس نزدییک

آیتم ها داخل خوشه ها

# کشف الگو رده بندی و پیش بیین خوشه بندی

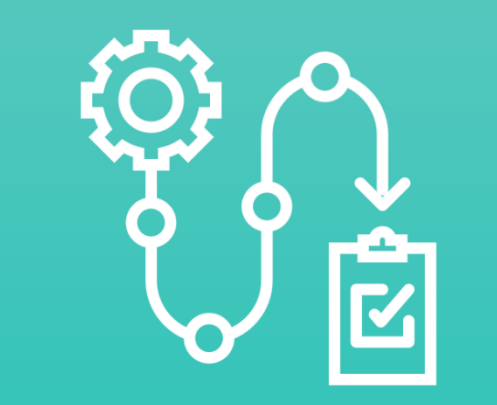

# اجرای پروژه داده کاوی

- o معرفی چند نرم افزار کاربردی
	- CRIPS فرآیند o
	- o پروژه و ارزیایب
		- o پروژه عمیل

### معرفی نرم افزارهای کاربردی

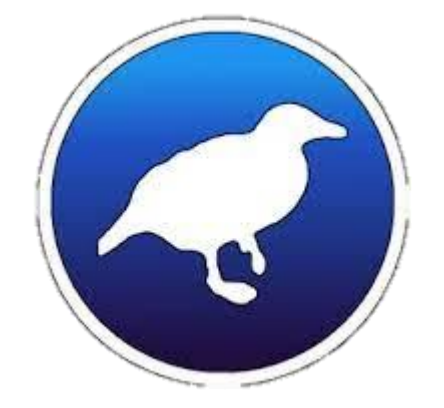

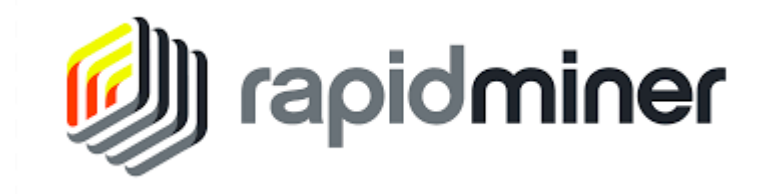

نرم افزار RapidMiner نرم افزار Weka

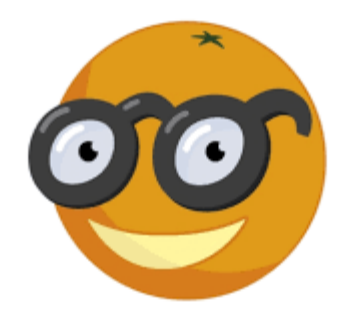

نرم افزار KNIME نرم افزار Orange

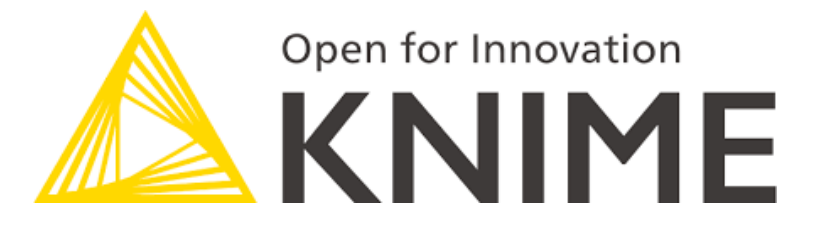
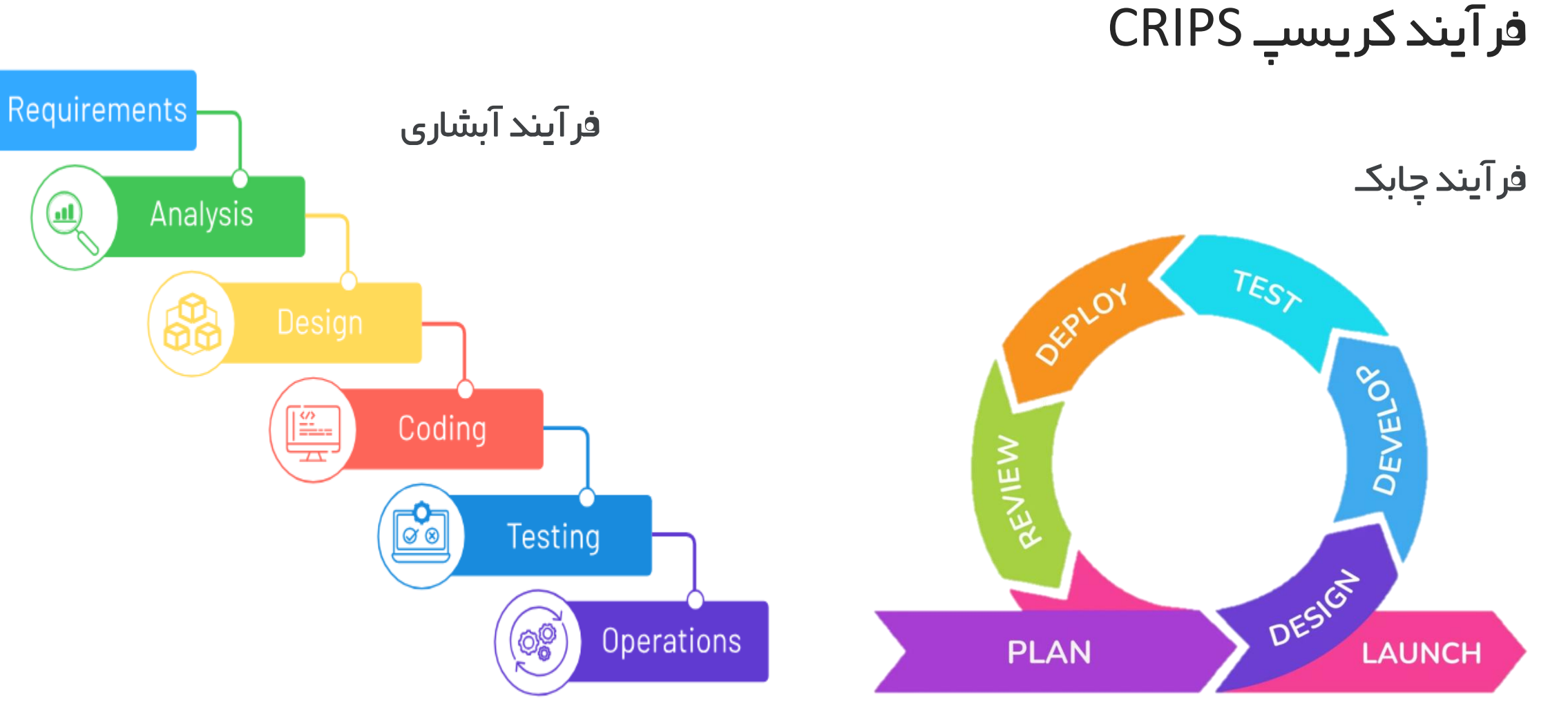

https://www.actitime.com :تصویر منبع https://www.krasamo.com :تصویر منبع

o= le=

 $(\mathbf{m})$ 

## فرآیند کریسپ CRIPS

- .1 فهم کسب و کار )Understanding Business)
	- .2 فهم داده )Understanding Data)
	- نی آماده سازی داده (Data Preparation)
		- .4 مدل سازی )Modeling)
			- .5 ارزیایب)Evaluation)
		- .6 پیاده سازی و انتشار )Deployment)

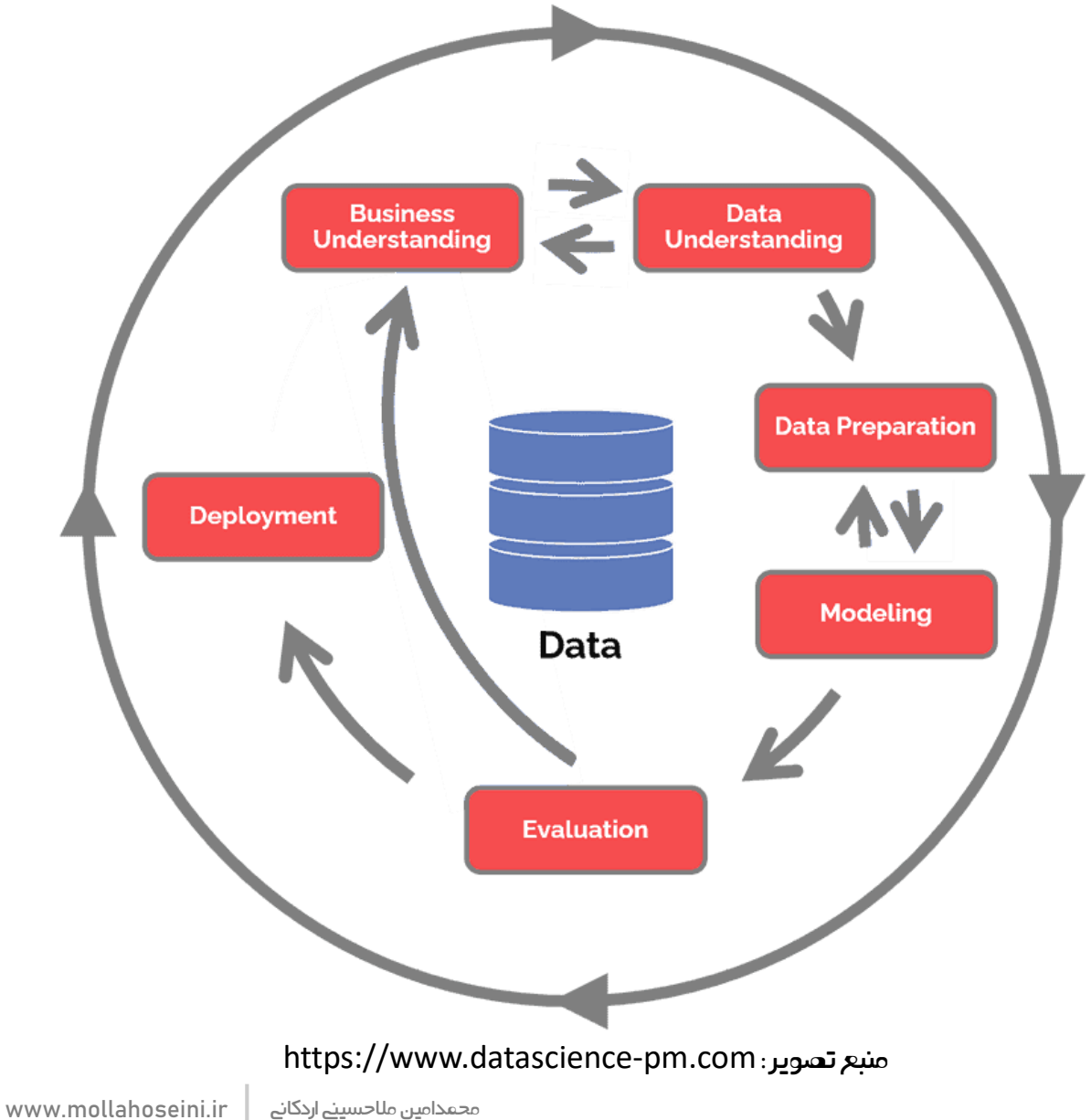

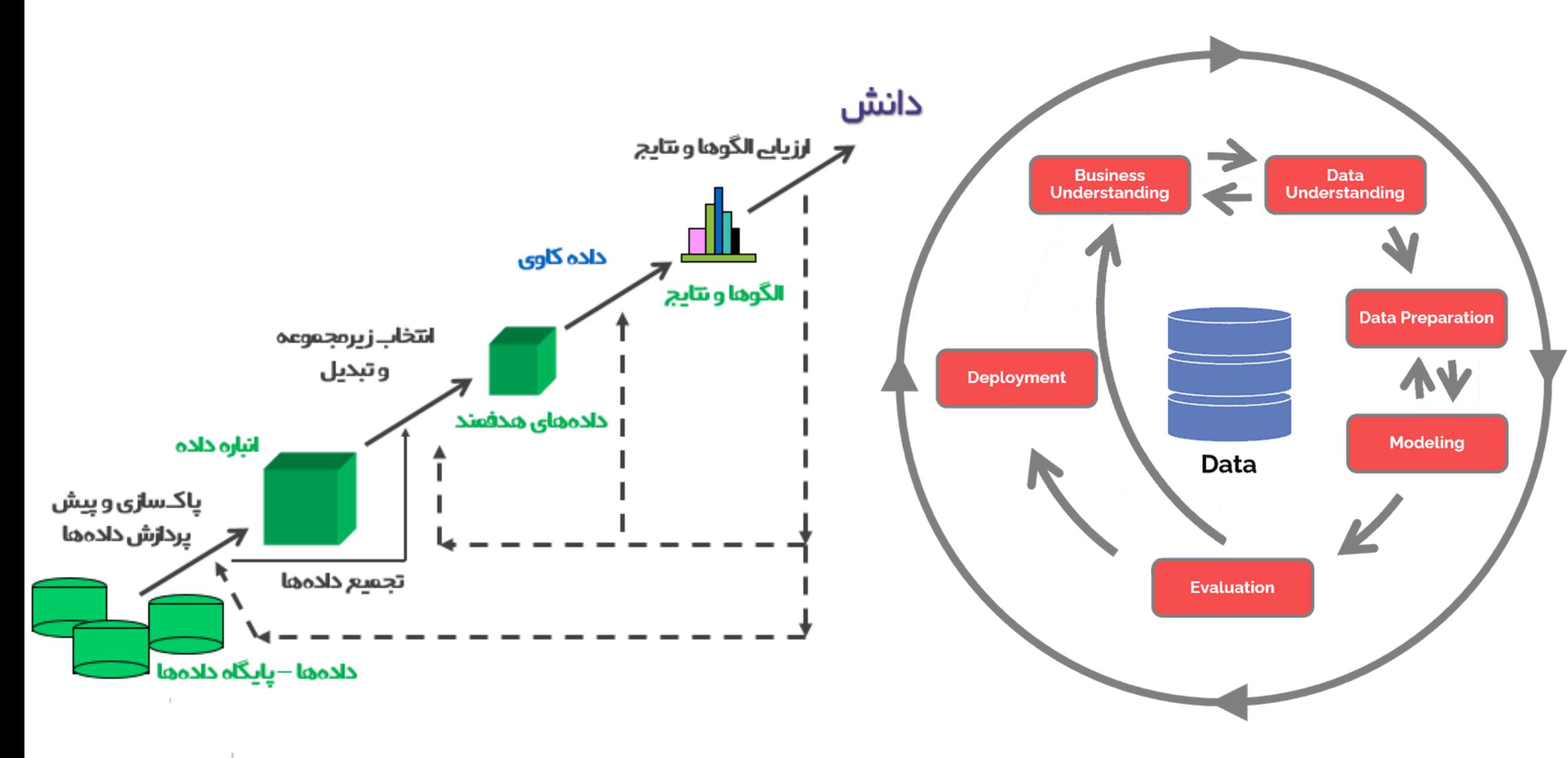

## پروژه و ارزیایب

- ا. دوبخش (حضور و مشارکت (۲۰درصد) + انجام پروژه (۸۰ درصد)
- .2 بر اساس کریسپ، مرحله یک و دو را مستند نمایید و شرح دهید.
- .3 داده های کثیف را در داده های در دسترس شناسایی و راهکاری برای تمیز شدن آن ها ارائه نمایید.
	- .4 پیش پردازش های َلزم، تجمیع ها و تبدیل های مورد نیاز را همراه با علت شرح دهید.
		- .5 ده کاربرد از داده های در دسترس به همراه نحوه ی اجرا یا ایجاد مدل را شرح دهید.
			- .6 امتیازی: تولید مدل و ارزیایب مدل متناسب به نیازمندی

مهلت ارسال: 30 دی ماه 1402 ارسال به ایمیل: ir.mollahoseini@amin.m

## پروژه عمیل

موضوع: برریس و پردازش داده ها با استفاده از نرم افزار رپیدماینر

دانلود و نصب نرم افزار رپیدماینر

<https://download.ir/rapidminer-studio-developer/>

برریس کامپوننت ها در نرم افزار

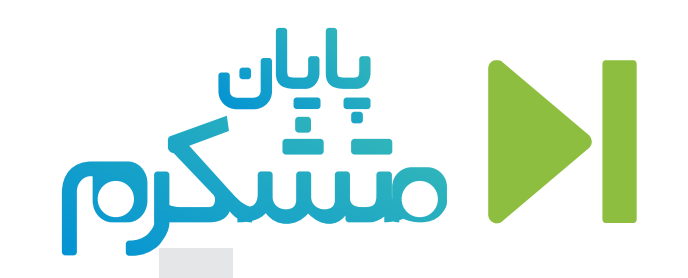